# **Schedule Module**

Thank you to everyone who participated in our preliminary schedule module training. We are thrilled to roll-out this new module that will revolutionize the way we manage our timesheets and schedules!

*Please click on the icons below to review training materials and recorded sessions.* 

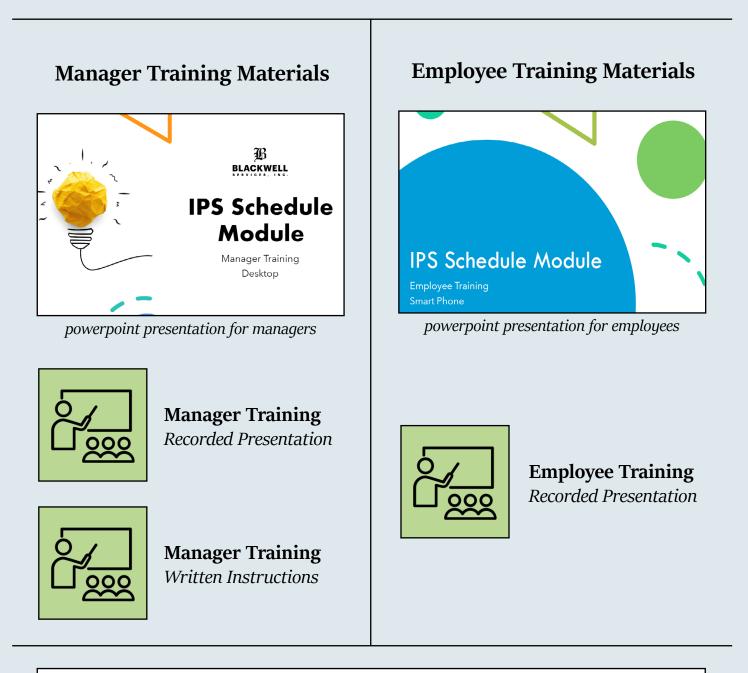

The schedule module goes live on Monday, June 12th. Click here to find out where we are in the process!

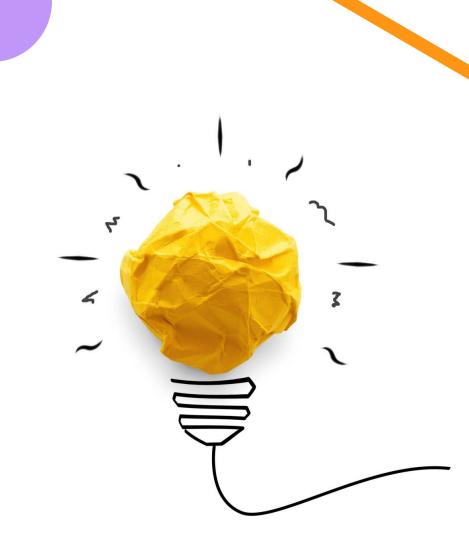

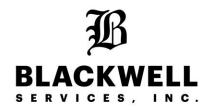

# IPS Schedule Module

Manager Training Desktop

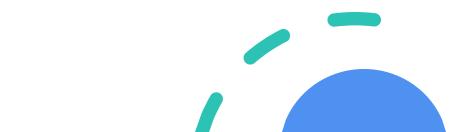

# Overview

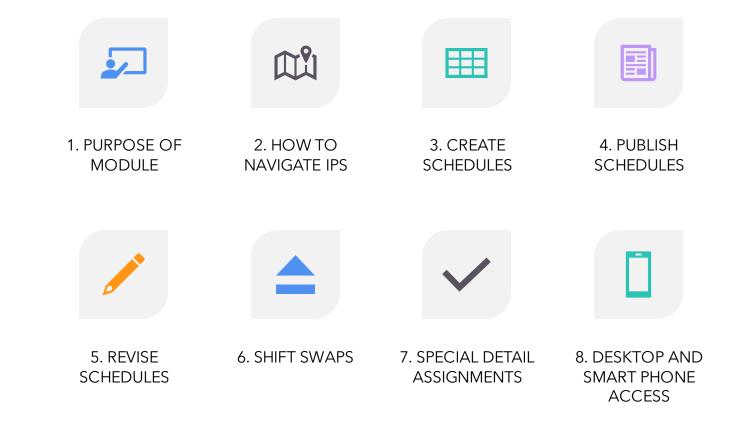

# Purpose of the Schedule Module

- Create consistent weekly work schedules
- Streamline employee's timecards
- Prevent inaccurate time punches
- Notify employees of updates and changes easily
- Reduce schedule confusion
- Eliminate weekly schedule emails for payroll verification

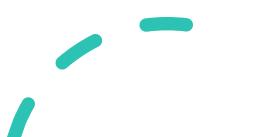

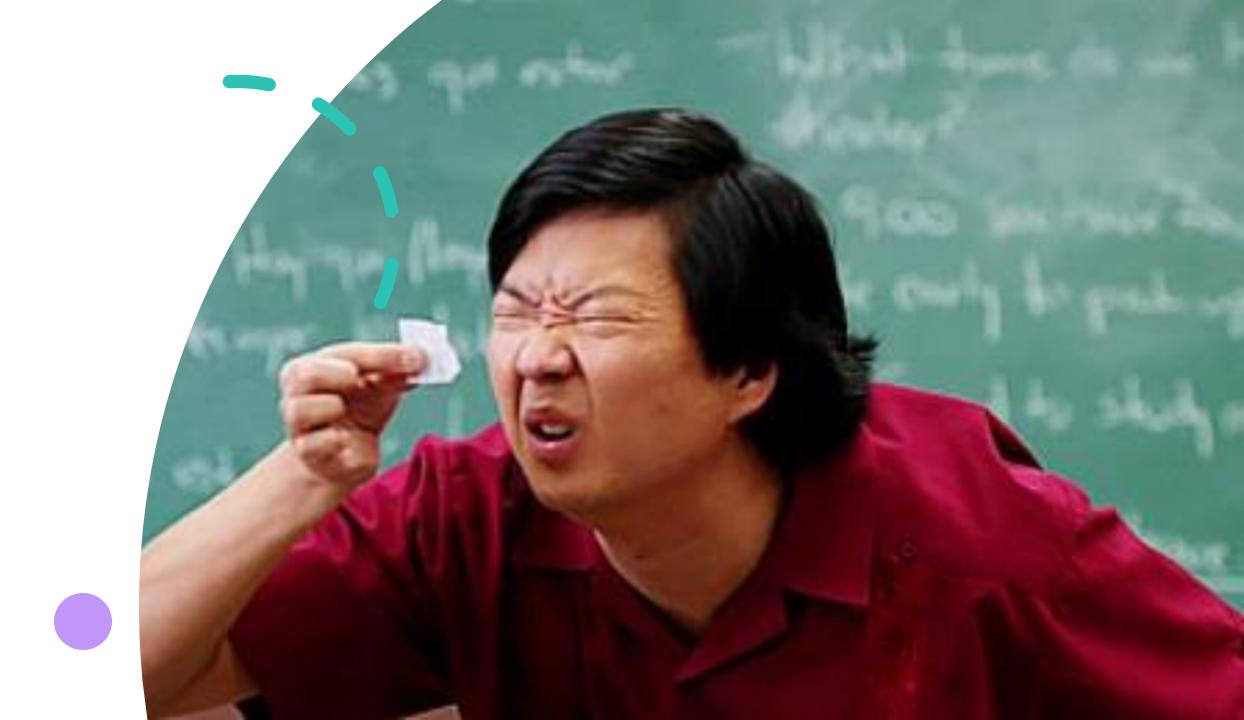

# Logging into IPS

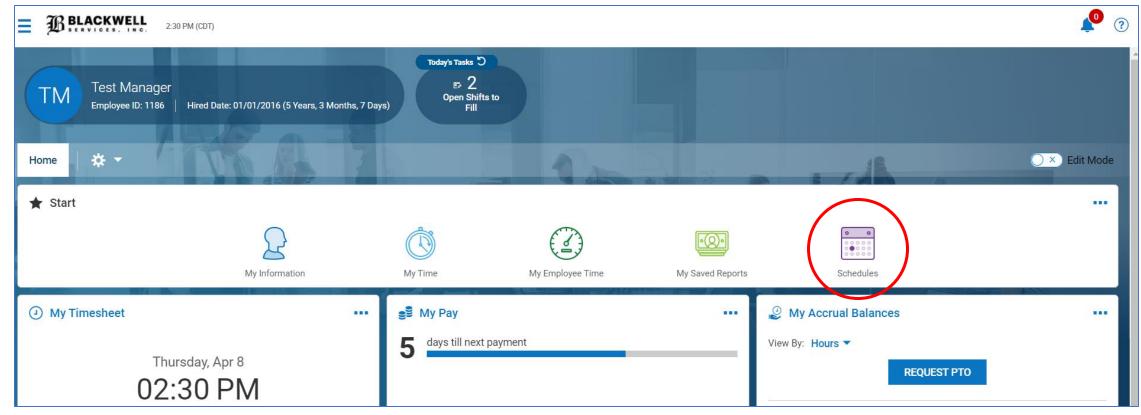

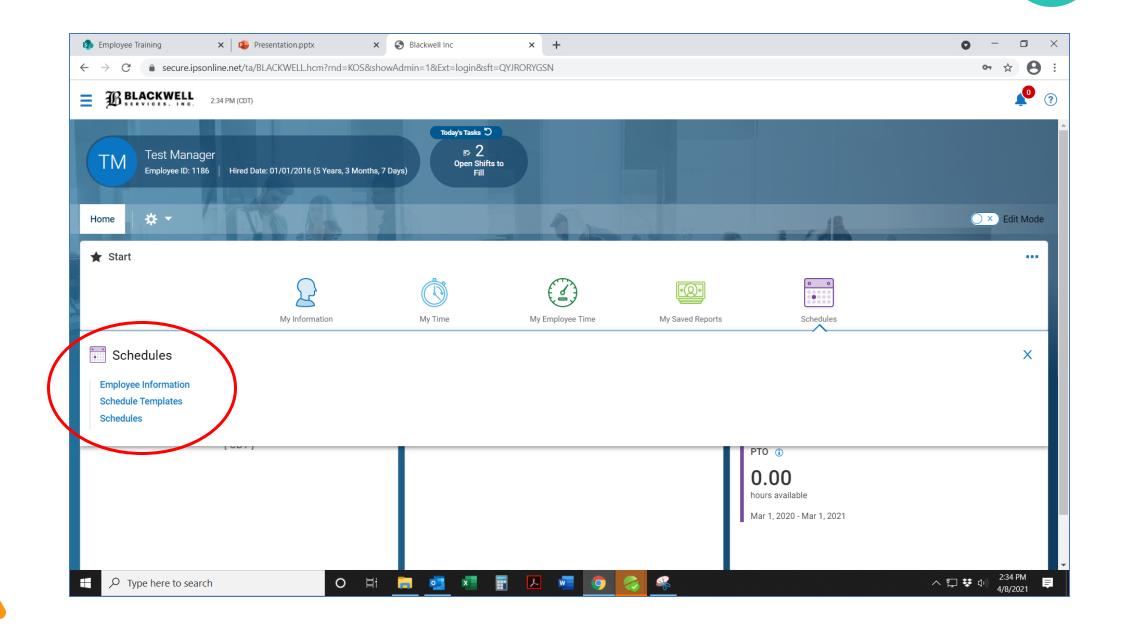

| ≡ BB                     | 2:36 PM (CDT)                   |                               | MY TEAM       | 1                      | • ?                  |
|--------------------------|---------------------------------|-------------------------------|---------------|------------------------|----------------------|
| 🗲 Emp                    | loyee Information               |                               |               | VIEW                   |                      |
| <ul> <li>Page</li> </ul> | 1 of 1 ▶ 1-2 of 2 Rows Saved: A | Active Employee Information 💌 | ,             |                        |                      |
|                          | First Name                      | -                             | ↑ Last Name 🔻 | tr ▼ Employee Status ▼ |                      |
|                          | starts with                     | •                             | starts with   | !=                     |                      |
|                          |                                 |                               |               | Terminated             | $\overline{\otimes}$ |
|                          |                                 |                               | _ <u>_</u>    |                        |                      |
|                          | Test                            |                               | Test1         | User Only              |                      |
|                          | est                             |                               | Test2         | User Only              |                      |
|                          |                                 |                               |               |                        |                      |
|                          |                                 |                               |               |                        |                      |
|                          |                                 |                               |               |                        |                      |

# Employee Information Icon

- Managers can view their team members and any employee who is cross-trained to work at that property.
- Click on the "employee icon" to view contact information and their current schedule.

|                                 | 2-40 PM (CDT)              | MY        | TEA     | M                |                    |                             |           | Ļ              | 0 ? |
|---------------------------------|----------------------------|-----------|---------|------------------|--------------------|-----------------------------|-----------|----------------|-----|
| ← Edit Employee                 |                            |           |         |                  |                    |                             | UTILITIES | DOWNLOAD PDF   |     |
| Employee: Test Test1 (BLACKWELI | .) (1188)                  |           |         |                  |                    |                             |           | Try the New Lo | ook |
| Main Payroll                    | Schedules 🖉 Edit Tabs      |           |         |                  |                    |                             |           |                |     |
| Account Information             |                            | Persona   | l Infor | mation           |                    |                             |           |                | ×   |
| EIN*                            | BLACKWELL                  | Emplo     | vee Id* | 1188             |                    |                             |           |                |     |
| Primary EIN*                    | BLACKWELL                  | Account   | Status  | User Only        | Add To New Hire Ex | port 🗹                      |           |                |     |
| Username*                       | TTest                      | Primar    | Email   |                  |                    |                             |           |                |     |
| Salutation                      |                            | Secondary | Email   |                  |                    |                             |           |                |     |
| First Name*                     | Test                       | Persona   | Email   |                  |                    |                             |           |                |     |
| Last Name*                      | Test1                      | Work      | Phone   | Not Selected     |                    |                             | Primary 🔵 |                |     |
| Middle                          |                            | Cell      | Phone   | Not Selected     | 314-541-2385       |                             | Primary 💿 |                |     |
| Suffix                          |                            |           | Phone   | Not Selected     |                    |                             | Primary 🔵 |                |     |
| Nickname                        |                            | Country   |         | ed States        |                    |                             |           | •              |     |
| First Screen                    | [Security Profile Default] | Street    |         | Lemon Drop Ave   |                    | Address<br>Address Accuracy |           | •              |     |
| Locale (Language & Formats)     | Company Default            | Zip       | 6311    |                  |                    | Latitude                    |           |                |     |
| Time Zone                       | Central                    | City      | Rock    |                  |                    | Longitude<br>State          |           |                |     |
| Question                        |                            | State     | Miss    |                  |                    | County<br>City              |           |                |     |
| Answer                          |                            |           | SEPAR/  | ATE MAILING ADDF | RESS               |                             |           |                |     |
|                                 |                            |           |         |                  |                    |                             |           |                |     |

View username and contact information.

|                   |                              |                  |                   |                  |               |                  | TEAM          |                            |           | L                   |
|-------------------|------------------------------|------------------|-------------------|------------------|---------------|------------------|---------------|----------------------------|-----------|---------------------|
| Edit E            | Employee                     | 2                |                   |                  |               |                  |               |                            | UTILITIES | 6 DOWNLOAD          |
| oyee: Te          | st Test1 (BLA                | ACKWELL) (1188)  |                   |                  |               |                  |               |                            |           | Try the             |
| Main              | Payr                         | roll Schedules 🖉 | Edit Tabs         |                  |               |                  |               |                            |           |                     |
|                   |                              |                  |                   |                  |               |                  |               |                            |           |                     |
| Schedu            | ıle                          |                  |                   |                  |               |                  |               |                            |           |                     |
|                   |                              |                  |                   |                  |               |                  |               |                            |           | 4 1 15 33 0         |
|                   |                              |                  |                   |                  |               |                  |               |                            |           | April 5 - 11, 20    |
|                   |                              | ТҮРЕ             | START DATE        | FROM<br>(MIN)    | FROM<br>(MAX) | то               | TOTAL (HH.00) | SCHEDULER LOCATION         | DAY TYPE  | IS SCHEDULED<br>OFF |
|                   |                              |                  |                   | 00.00            |               | 11:00p           |               | 212 Meramec                |           | No                  |
| Mon               | 5                            | Fixed            | Mon               | 03:00p           |               | 11.00p           |               |                            |           | INO                 |
| Mon<br>Tue        |                              | Fixed            | Mon               | 03:00p           |               |                  |               |                            |           | NO                  |
|                   | 6                            | Fixed            |                   | 03:00p           |               | 07:00a           |               | 212 Meramec                |           | No                  |
| Tue<br>Wed        | 6<br>7                       |                  | Tue               |                  |               |                  |               |                            |           |                     |
| Tue               | 6<br>7<br>8                  | Fixed            | Tue<br>Wed        | 11:00p           |               | 07:00a           |               | 212 Meramec                |           | No                  |
| Tue<br>Wed<br>Thu | 6 ()<br>7 ()<br>8 ()<br>9 () | Fixed            | Tue<br>Wed<br>Thu | 11:00p<br>12:00p |               | 07:00a<br>05:00p |               | 212 Meramec<br>212 Meramec |           | No                  |

Can view employee's past and present schedules. Add/remove job skills Add/remove cost centers Me realizing halfway through the convo that I've been oversharing

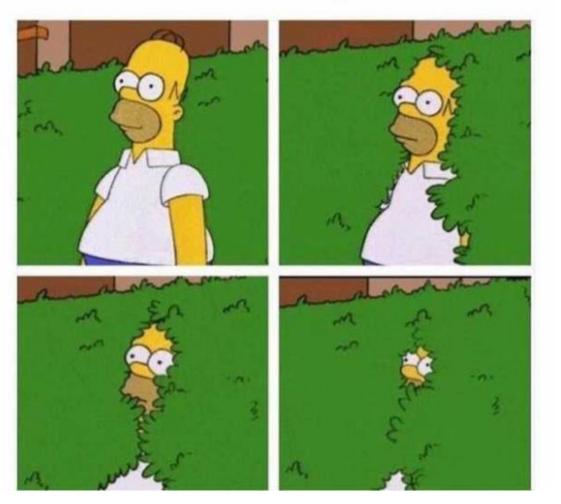

#### Schedule Templates - "Master Document"

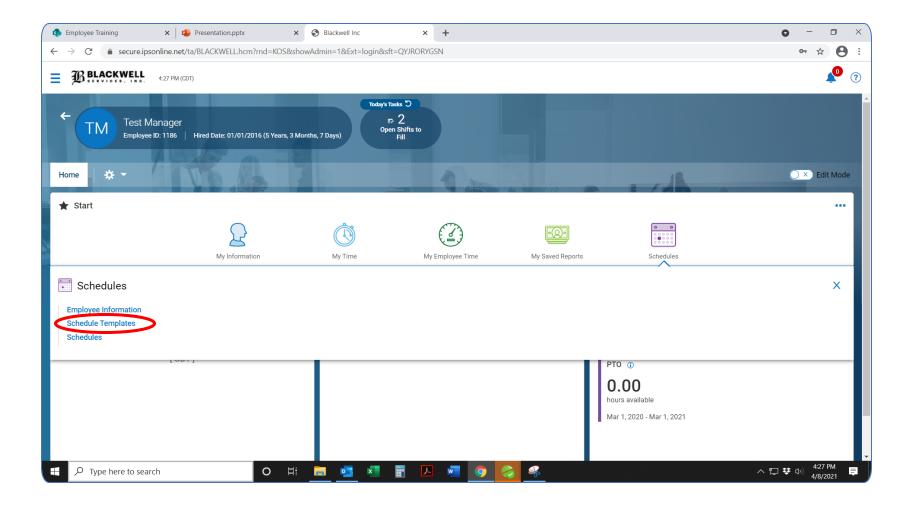

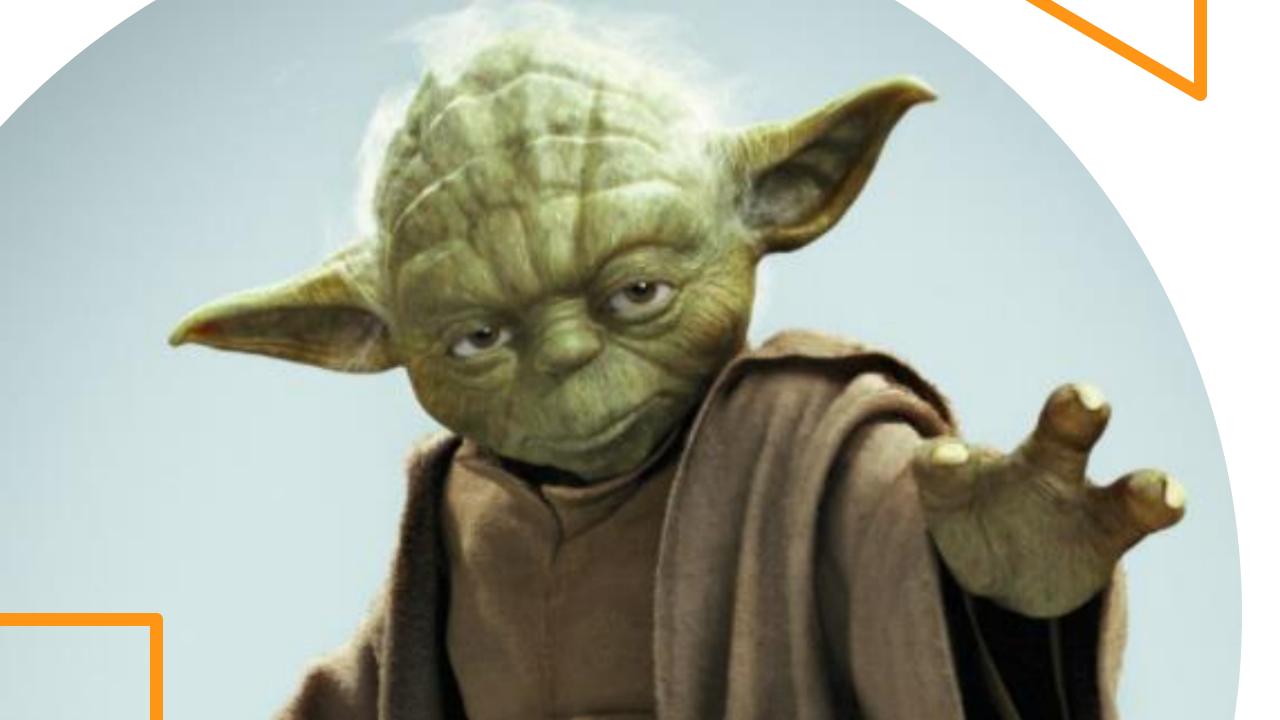

|                       | B   | BLA |       | VELL   | 2:4   | 6 PM (CD | T)   |       |        |        |               |   | COMPANY S   | SET | TINGS              |   |                         | 4            | 0 ?                  |
|-----------------------|-----|-----|-------|--------|-------|----------|------|-------|--------|--------|---------------|---|-------------|-----|--------------------|---|-------------------------|--------------|----------------------|
| ← :                   | Sch | edu | le Te | empla  | ates  |          |      |       |        |        |               |   |             |     |                    |   |                         | ADD N        | IEW                  |
| <ul> <li>₽</li> </ul> | age | 1   | 0     | of 1 🕨 | 1 - 1 | of 1 Rov | vs S | aved: | [Syste | em ] 🔻 |               |   |             |     |                    |   |                         | <b>Y</b> (0) |                      |
|                       |     |     |       |        |       |          |      |       |        |        | Template Name | • | Name        | •   | ↓ Template Created | - | Created Local Time Zone | •            |                      |
|                       |     |     |       |        |       |          |      |       |        |        | =             | • | starts with | •   | =                  | - | =                       | •            | 5                    |
|                       |     |     |       |        |       |          |      |       |        |        |               |   |             |     |                    |   |                         |              | $\overline{\otimes}$ |
|                       |     |     |       |        |       |          |      |       |        |        |               |   |             |     |                    |   |                         |              |                      |
| <b>E</b>              |     | 5   | ▦     | •      |       |          | Ø    | Ŵ     | Ъ.     | *      | 212 Meramec   |   | 212 Meramec |     | 04/02/2021 08:59a  |   | 04/02/2021              |              |                      |
|                       |     |     |       |        |       |          |      |       |        |        |               |   |             |     |                    |   |                         |              |                      |
|                       |     |     |       |        |       |          |      |       |        |        |               |   |             |     |                    |   |                         |              |                      |

Schedule Templates Icon

- Schedule Template is a MASTER document.
- Anything you edit in the template will carry over into each weekly schedule.
- You can assign shifts to employees that work the same days/hours each week.

# Schedule Template Icons

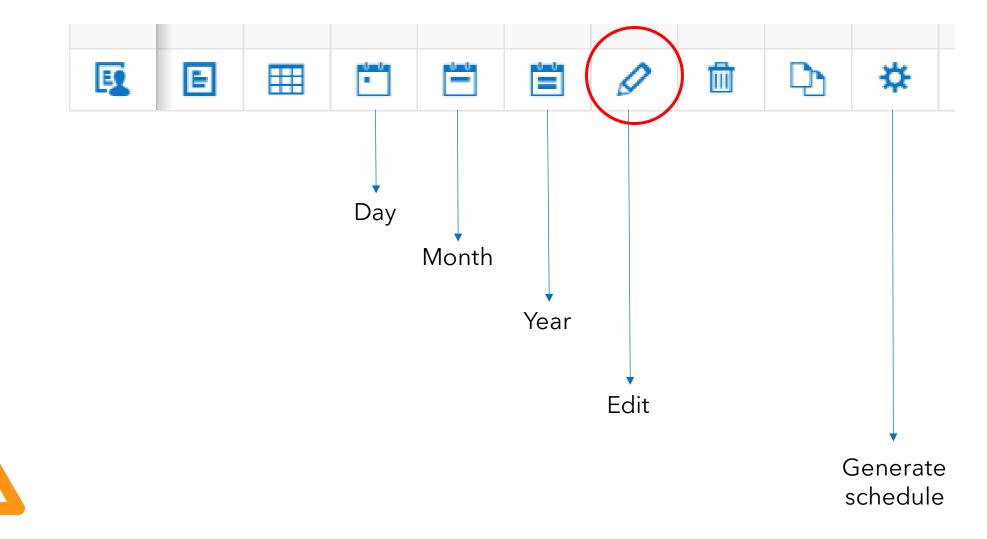

## **Update Schedule Template**

| BLACKWELL 3:01 PM (CDT)                                                                                                    |            |                                                                                      |                                                                                      |                                                                                      |                                                                                      |                                                                                      | <b>*0</b>                         |
|----------------------------------------------------------------------------------------------------|------------|--------------------------------------------------------------------------------------|--------------------------------------------------------------------------------------|--------------------------------------------------------------------------------------|--------------------------------------------------------------------------------------|--------------------------------------------------------------------------------------|-----------------------------------|
| Schedule Template                                                                                                    |            | SAVE                                                                                 | VALIDATE CONSTRAINTS                                                                 | OVERRIDE CON                                                                         | NSTRAINTS UT                                                                         | ILITIES VIEW BY EM                                                                   | PLOYEE ••                         |
| hedule Template                                                                                                    | 1          | Workload Covera                                                                      | ge                                                                                   |                                                                                      |                                                                                      |                                                                                      |                                   |
| Template Name     212 Meramec       Day Starts     At Midnight ~                                                                            |            | RECALCULATE COV                                                                      | PERAGE IMPORT WORKL                                                                  | OAD TEMPLATE                                                                         | ADD REQUIREMENT                                                                      | GENERATE SHIFTS FOR 0                                                                | PEN COVERAGE                      |
| Time Zone     Central     Image: Central       Manager Group     Employees (3)                                                              | ×          | 03/29/2021 (MON)                                                                     | 03/30/2021 (TUE)                                                                     | 03/31/2021 (WED)                                                                     | 04/01/2021 (THU)                                                                     | 04/02/2021 (FRI)                                                                     | 04/03/202<br>(SAT)                |
| Employee Group* Employees (2)<br>Maximum Budget \$<br>nage Open Shifts None ~<br>REQUIRED COST CENTER FOR SCHEDULER<br>Scheduler Location ~ | <b>X</b>   | Lead Lobby<br>Attendant<br>Coverage<br>0 / 1<br>Lobby Attendant<br>Coverage<br>0 / 2 | Lead Lobby<br>Attendant<br>Coverage<br>0 / 1<br>Lobby Attendant<br>Coverage<br>0 / 2 | Lead Lobby<br>Attendant<br>Coverage<br>0 / 1<br>Lobby Attendant<br>Coverage<br>0 / 2 | Lead Lobby<br>Attendant<br>Coverage<br>0 / 1<br>Lobby Attendant<br>Coverage<br>0 / 2 | Lead Lobby<br>Attendant<br>Coverage<br>0 / 1<br>Lobby Attendant<br>Coverage<br>0 / 2 | Lobb<br>Attend<br>Covera<br>0 / 2 |
| USE COST CENTERS FOR SCHEDULER  Rows On Page 50 ~ 1 Row 5                                                                                   | <u>t</u> , |                                                                                      |                                                                                      |                                                                                      |                                                                                      |                                                                                      |                                   |
| Scheduler Location 212 Meramec                                                                                                    |            |                                                                                      |                                                                                      |                                                                                      |                                                                                      |                                                                                      |                                   |

#### **Update Schedule Templates**

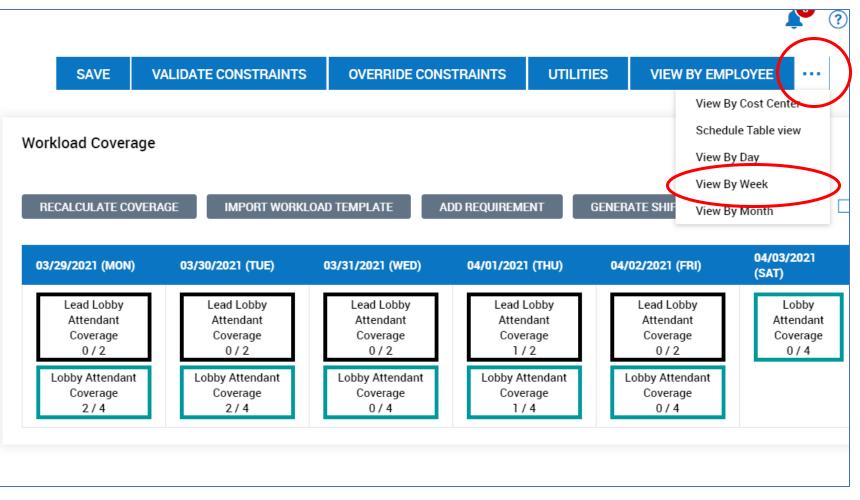

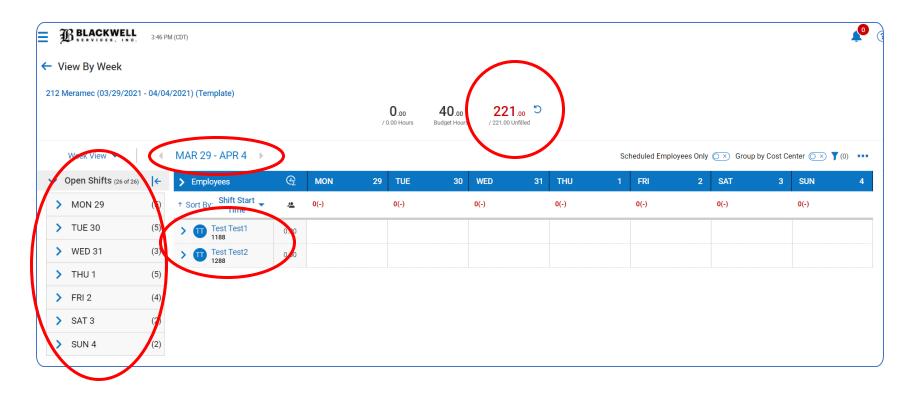

# Assign Shifts Overview

- View number of schedule hours that need to be assigned
- Confirm date range
- View employee names in your roster
- Expand days of the week to assign shifts

# **Assign Open Shifts**

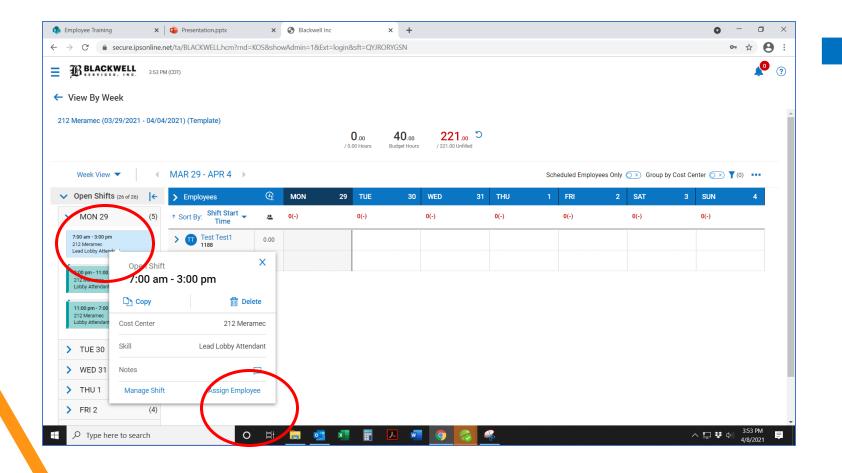

Click on the shift Click "Assign Employee"

| Browse and Select Employees |               | X          |
|-----------------------------|---------------|------------|
| Qualified Others            |               |            |
| Search C                    | L .           |            |
| Name                        | ↓↑ Start Date | Hired Date |
| Test Test2                  | 2017-01-01    | 2017-01-01 |
|                             |               |            |
|                             |               |            |

# Assign Open Shifts

- A list of employees will appear
  - Available to work the shift
  - Have the appropriate skills to hold post
  - Have been trained at that property

#### **Freeze Assign Shifts**

|                                  | 14/04/           | 2021) (Template)                                                     |          |                    |    |                    | 0.00 |                    | ว  |                    |     |                      |      |                                         |   |   |
|----------------------------------|------------------|----------------------------------------------------------------------|----------|--------------------|----|--------------------|------|--------------------|----|--------------------|-----|----------------------|------|-----------------------------------------|---|---|
| Week View   Open Shifts (4 of 4) |                  | MAR 29 - APR 4                                                       | Ð        | MON                | 29 | TUE                | 30   | WED                | 31 | THU                | Sch | heduled Employees On |      | Assign Shifts<br>Freeze Assigned Shifts |   | 4 |
|                                  | <b> ←</b><br>(0) | <ul> <li>Employees</li> <li>Sort By: Shift Start<br/>Time</li> </ul> | <u>د</u> | 3                  | 29 | 3                  | 30   | 3                  |    | 3                  |     | 3                    | 0(-) | Add New Shift                           | - |   |
|                                  | (0)              | > TI Test Test2<br>1288                                              | 56.00    | 7:00 am - 3:00 pm  |    | 7:00 am - 3:00 pm  |      | 7:00 am - 3:00 pm  |    | 7:00 am - 3:00 pm  |     | 7:00 am - 3:00 pm    |      | Unassign All Shifts                     |   | _ |
| > WED 31                         | (0)              | 1288                                                                 |          |                    |    |                    | ٩    |                    |    | ▼1+                | ٩   | ▼1+ <                | D    | Validate Constraints                    |   |   |
| > THU 1                          | (0)              | > 11 Test Test1<br>1188                                              | 64.00    | 3:00 pm - 11:00 pm |    | 3:00 pm - 11:00 pm |      | 3:00 pm - 11:00 pm |    | 3:00 pm - 11:00 pm |     | 11:00 pm - 7:00 am   |      | Override Constraints                    |   |   |
| > FRI 2                          | (0)              |                                                                      |          | ▼1+                | ٥  | ▼1+                | ٨    | ▼1+                | ٩  |                    | ٥   |                      |      | Save View                               |   |   |
| > SAT 3                          | (2)              |                                                                      |          |                    |    |                    |      |                    |    |                    |     |                      |      | Save View As                            |   |   |
| SUN 4                            | (2)              |                                                                      |          |                    |    |                    |      |                    |    |                    |     |                      |      | Manage Views                            |   |   |
|                                  |                  |                                                                      |          |                    |    |                    |      |                    |    |                    |     |                      | _    | Audit Trail                             |   |   |

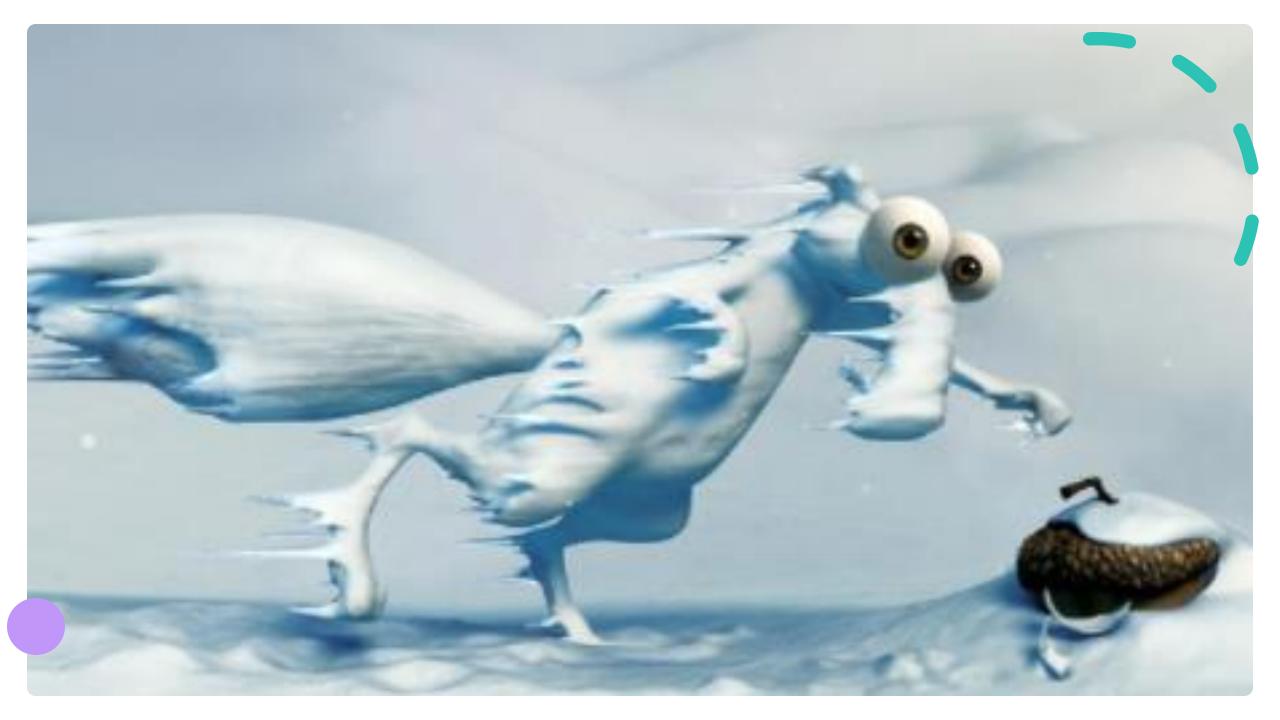

#### **Generate Schedule**

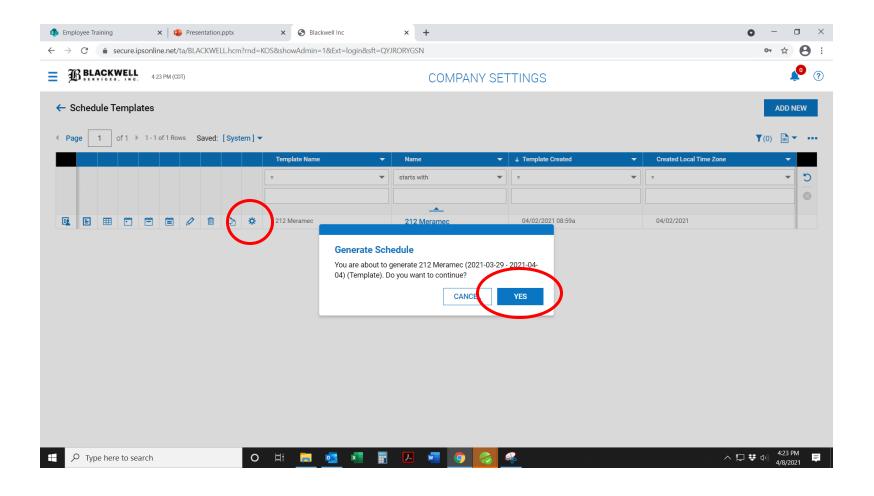

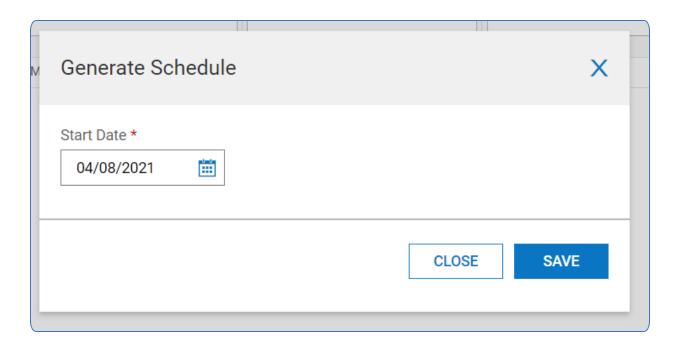

• Manager selects the start date of the schedule.

## Generate Schedule

• Click Save.

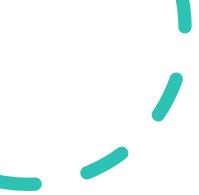

| 🔹 Employee Training 🛛 🗙 🛛                                                          | Presentation.pptx ×                  | S Blackwell Inc                              | × +               |                  |                           | • - •              |
|------------------------------------------------------------------------------------|--------------------------------------|----------------------------------------------|-------------------|------------------|---------------------------|--------------------|
| $\leftrightarrow$ $\rightarrow$ $\mathcal{C}$ $\hat{\bullet}$ secure.ipsonline.net | /ta/BLACKWELL.hcm?rnd=KOS&sh         | owAdmin=1&Ext=login&sft=0                    | QYJRORYGSN        |                  |                           | œ ☆ \varTheta      |
|                                                                                    | DT)                                  |                                              |                   |                  |                           | <b>\$</b>          |
| ← TM Test Manager<br>Employee ID: 1186                                             | Hired Date: 01/01/2016 (5 Years, 3 M | Today's Task<br>52<br>Open S<br>Open S<br>Fi | 2<br>hifts to     |                  |                           |                    |
| Home 🛛 🗱 👻                                                                         |                                      |                                              | 2                 |                  |                           | 🔘 🗡 Edit Mode      |
| ★ Start                                                                            |                                      |                                              |                   |                  |                           |                    |
|                                                                                    | $\Sigma$                             | (Ì)                                          | $(\underline{2})$ | •Q•              |                           |                    |
|                                                                                    | My Information                       | My Time                                      | My Employee Time  | My Saved Reports | Schedules                 |                    |
| Schedules                                                                          |                                      |                                              |                   |                  |                           | ×                  |
| Employee Information                                                               |                                      |                                              |                   |                  |                           |                    |
| Schedule receptores                                                                |                                      |                                              |                   |                  |                           |                    |
|                                                                                    | . 1                                  | -                                            |                   |                  | РТО ()                    |                    |
|                                                                                    |                                      |                                              |                   |                  | 0.00                      |                    |
|                                                                                    |                                      |                                              |                   |                  | hours available           |                    |
|                                                                                    |                                      |                                              |                   | !'               | Mar 1, 2020 - Mar 1, 2021 |                    |
|                                                                                    |                                      |                                              |                   |                  |                           | 4:27 PM            |
| F Sype here to search                                                              | O Ħ                                  | <u> </u>                                     | i 🛃 🐖 🧿           | <u> </u>         |                           | へ に ま do) 4/8/2021 |

• Return to home page

# Weekly Schedule

• Click "Schedules"

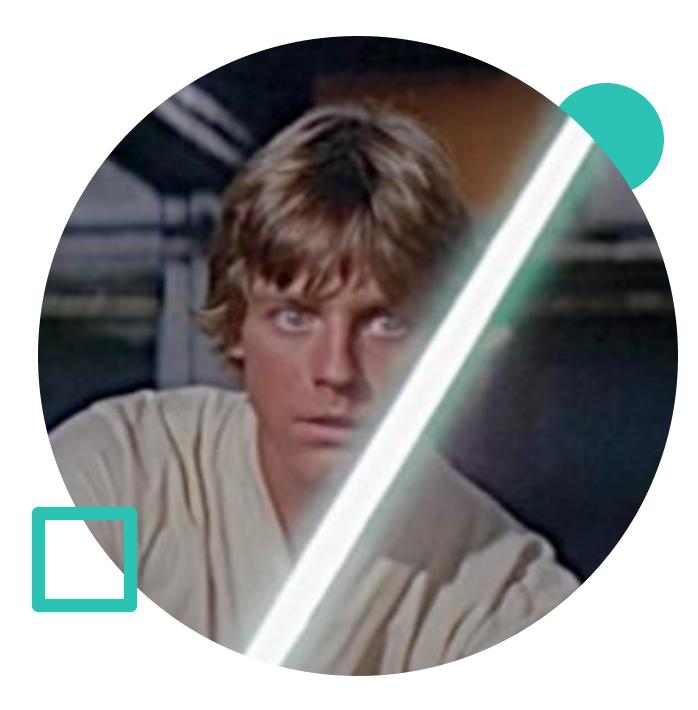

| L   |      |      | VELL  | 4:2     | 9 PM (CE | )T)      |         |        |             |   |            |   |            |   | SCHEDU         | LE |                 |   |            |          |                          |       | 0   |
|-----|------|------|-------|---------|----------|----------|---------|--------|-------------|---|------------|---|------------|---|----------------|----|-----------------|---|------------|----------|--------------------------|-------|-----|
| S   | ched | ules |       |         |          |          |         |        |             |   |            |   |            |   |                |    |                 |   |            |          |                          | ADD N | IEW |
| Pag | e    | 1    | of1 ▶ | 1 - 4 ( | of 4 Rov | ws Sa    | aved:   | [Syste | em ] 🔻      |   |            |   |            |   |                |    |                 |   |            | 🛗 Schedu | le Dates: This Month (1) |       |     |
|     |      |      |       |         |          |          |         |        | Name        | • | Start Date | - | ↓ End Date | - | Approval State | •  | Schedule Status | • | Created    | •        | Created Local Time Zone  | •     |     |
|     |      |      |       |         |          |          |         |        | starts with | • | =          | - | =          | - | starts with    | •  | =               | • | =          | •        | =                        | -     | 5   |
|     |      |      |       |         |          |          |         |        |             |   |            |   |            |   |                |    |                 |   |            |          |                          |       |     |
|     |      |      |       |         |          | $\frown$ |         |        |             |   |            |   |            |   |                |    |                 |   |            |          |                          |       |     |
| 2   | E    |      | -     |         | Ë        | Ø        | <u></u> | Ð      | 212 Meramec |   | 04/12/2021 |   | 04/18/202  | 1 | Trial          |    |                 |   | 04/08/2021 | 04:24p   | 04/08/2021               |       |     |
| 2   | E    | ▦    | •     |         |          | Ø        | ū       | D)     | 212 Meramec |   | 04/11/2021 |   | 04/17/202  | 1 | Trial          |    |                 |   | 04/02/2021 | 10:14a   | 04/02/2021               |       |     |
| 2   | E    | ===  | -     |         | Ē        | Ø        | Ŵ       | D)     | 212 Meramec |   | 04/04/2021 |   | 04/10/202  | 1 | Posted         |    | Posted          |   | 04/02/2021 | 09:08a   | 04/02/2021               |       |     |
|     | E    | ⊞    |       |         |          | Ø        | 圃       | D)     | 212 Meramec |   | 03/28/2021 |   | 04/03/202  | 1 | Posted         |    | Posted          |   | 04 .021    | 09:05a   | 04/02/2021               |       |     |

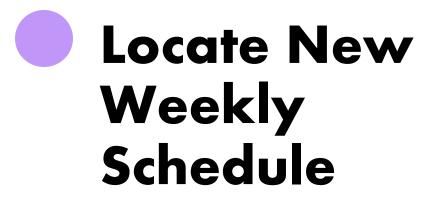

View shows past and present schedules.

The filter sorts the newest schedule to the top.

Click on the "pencil" icon to view and edit the schedule further.

# **Edit Weekly Schedule**

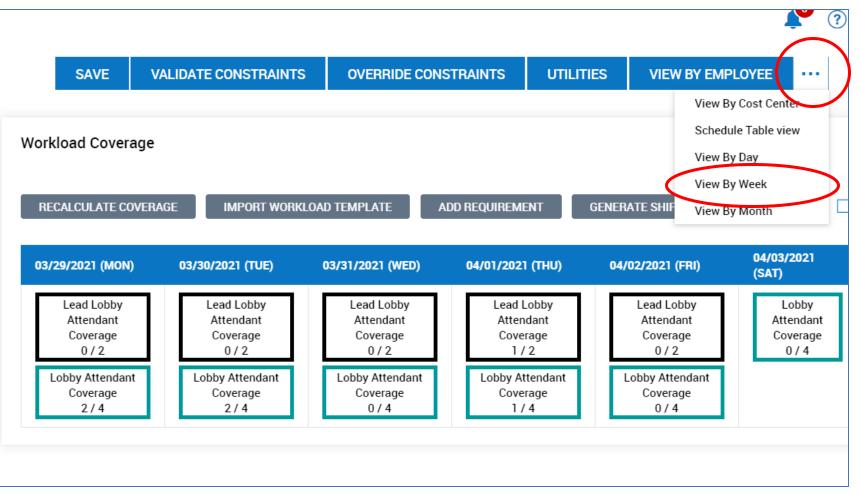

| Employee Training                                   |         | Presentation.pptx                | ×       | Blackwell Inc      |      | × +                      |   |                    |      |                 |               |            |           |              | 0         |              | ٥    |   |
|-----------------------------------------------------|---------|----------------------------------|---------|--------------------|------|--------------------------|---|--------------------|------|-----------------|---------------|------------|-----------|--------------|-----------|--------------|------|---|
| → C                                                 | online. | net/ta/BLACKWELL.hcm?rnd=I       | KOS&sho | wAdmin=1&Ext=lo    | gin& | sft=QYJRORYGSN           |   |                    |      |                 |               |            |           |              |           | 0- 7         | ¥ 6  | - |
| BLACKWELL                                           | 4:43 P  | M (CDT)                          |         |                    |      |                          |   |                    |      |                 |               |            |           |              |           |              | P    | • |
| View By Week                                        |         |                                  |         |                    |      |                          |   |                    |      |                 |               |            |           |              |           |              |      |   |
| 12 Meramec (04/12/2021                              | - 04/18 | 3/2021)                          |         |                    |      |                          |   |                    |      |                 |               |            |           |              |           |              |      |   |
|                                                     |         |                                  |         | status<br>Trial    |      | 120.00<br>/ 120.00 Hours |   | 40.00 (148.00 U)   |      | 5               |               |            |           |              |           |              |      |   |
| Week View 🔻                                         | 4       | APR 12 - 18 🕨                    |         |                    |      |                          |   |                    |      | Sche            | duled Emp     | oyees Only | 💽 🗙 Group | o by Cost Ce | nter 💽 🗙  | <b>Y</b> (0) |      |   |
| <ul> <li>Open Shifts (4 of 4)</li> </ul>            | ←       | > Employees                      | G       | MON                | 12   | TUE 1                    | 3 | WED 14             | TH   | IU 15           | FRI           | 16         | SAT       |              | SUN       |              | 18   |   |
| > MON 12                                            | (0)     | ↑ Sort By: Shift Start -<br>Time | 4       | 3                  |      | 3                        |   | 3                  | 3    |                 | 3             |            | 0(-)      |              | 0(-)      |              |      |   |
| > TUE 13                                            | (0)     | > Test Test2                     | 56.00   | 7:00 am - 3:00 pm  |      | 7:00 am - 3:00 pm        |   | 7:00 am - 3:00 pm  | 7:00 | ) am - 3:00 pm  | 7:00 am - 3:1 | 00 pm      |           |              |           |              |      |   |
| > WED 14                                            | (0)     |                                  |         | ♦                  | ₽    | ٩                        | Ŧ | Ŧ                  | •    | 1+ 🔅 🐺          | ▼1+           |            |           |              |           |              |      |   |
| > THU 15                                            | (0)     | > 11 Test Test1<br>1188          | 64.00   | 3:00 pm - 11:00 pm |      | 3:00 pm - 11:00 pm       |   | 3:00 pm - 11:00 pm | 3:00 | ) pm - 11:00 pm | 11:00 pm - 7  | :00 am     |           |              |           |              |      |   |
| > FRI 16                                            | (0)     |                                  |         | ▼1+ �              | ₽    | ▼1+                      | ₽ | ▼1+ 🔇 🐺            |      | ◆ <b>∓</b>      |               | ◆ ∓        |           |              |           |              |      |   |
| ✓ SAT 17                                            | (2)     |                                  |         |                    |      |                          |   |                    |      |                 |               |            |           |              |           |              |      |   |
| 7:00 am - 7:00 pm<br>212 Meramec<br>Lobby Attendant |         |                                  |         |                    |      |                          |   |                    |      |                 |               |            |           |              |           |              |      |   |
| 7:00 pm - 7:00 am<br>212 Meramec<br>Lobby Attendant |         |                                  |         |                    |      |                          |   |                    |      |                 |               |            |           |              |           |              |      |   |
| ✓ SUN 18                                            | (2)     |                                  |         |                    |      |                          |   |                    |      |                 |               |            |           |              |           |              |      |   |
| P Type here to sear                                 |         | 0                                | Ħ       | <b>i i</b>         | x    |                          | w | 0 🔗 🤇              | P    |                 |               |            |           |              | Show hidd | . 42         | 3 PM | 5 |

Assign Remaining Shifts

- Assign remaining open shifts
- Unassign a shift and reassign it to a different employee

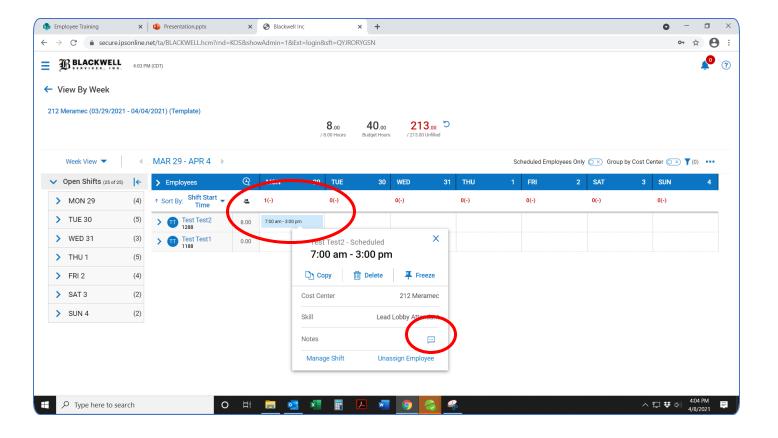

• Click on the newly assigned shift

# Add Notes to a Shift

• Click the note icon

| View By Week           |         |                                |          |                   |    |      |                       |            |        |                     |        |                        |   |
|------------------------|---------|--------------------------------|----------|-------------------|----|------|-----------------------|------------|--------|---------------------|--------|------------------------|---|
| 2 Meramec (03/29/2021  | - 04/04 | l/2021) (Template)             |          |                   |    | 8.00 | 40.00<br>Budget Hours | 213.00 Unf |        |                     |        |                        |   |
| Week View 🔻            | 4       | MAR 29 - APR 4 🔹               |          |                   |    |      |                       |            |        | Scheduled Employees | Only 💽 | Assign Shifts          |   |
| Open Shifts (25 of 25) | ←       | > Employees                    | ଜ        | MON               | 29 | TUE  | 30                    | WED        | 31 THU | 1 FRI               | 2 S/   | Freeze Assigned Shifts | 4 |
| > MON 29               | (4)     | ↑ Sort By: Shift Start<br>Time | <u>æ</u> | 1(-)              |    | 0(-) |                       | 0(-)       | 0(-)   | 0(-)                | 0(-)   | Add New Shift          | L |
| > TUE 30               | (5)     | > 11 Test Test2<br>1288        | 8.00     | 7:00 am - 3:00 pm |    |      |                       |            |        |                     | _      | Unassign All Shifts    | Γ |
| > WED 31               | (3)     | > 11 Test Test1<br>1188        | 0.00     |                   |    |      |                       |            |        |                     |        | Validate Constraints   |   |
| > THU 1                | (5)     |                                |          |                   |    |      |                       |            |        |                     |        | Override Constraints   |   |
| > FRI 2                | (4)     |                                |          |                   |    |      |                       |            |        |                     |        | Save View              |   |
| > SAT 3                | (2)     |                                |          |                   |    |      |                       |            |        |                     |        | Save View As           |   |
| > SUN 4                | (2)     |                                |          |                   |    |      |                       |            |        |                     |        | Manage Views           |   |
|                        |         |                                |          |                   |    |      |                       |            |        |                     |        | Add Note               |   |
|                        |         |                                |          |                   |    |      |                       |            |        |                     |        |                        | - |
|                        |         |                                |          |                   |    |      |                       |            |        |                     |        | Print                  |   |

# Add Notes to an Entire Schedule

- Click on the ellipse icon
- Click "add note"

#### **Post Schedule**

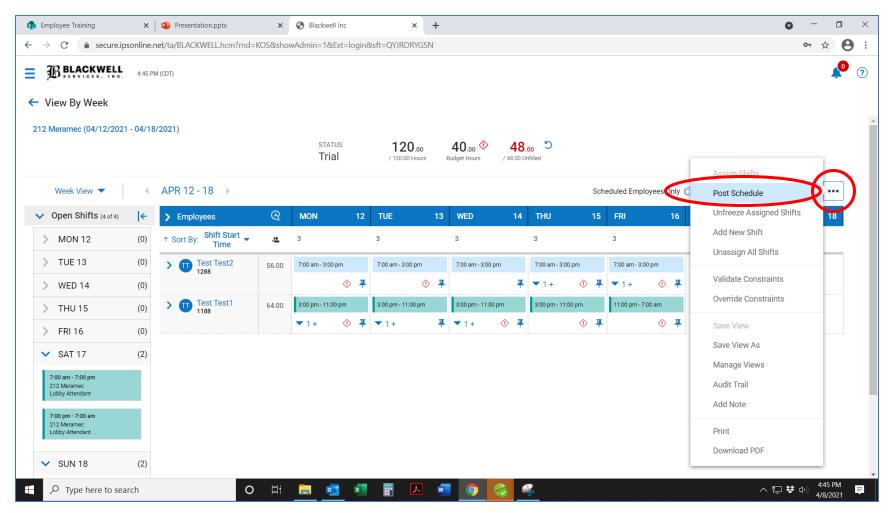

# WHEN YOU SEE AN INCOMING CALL FROM YOUR BOSS ON YOUR DAY OFF memetogo.com

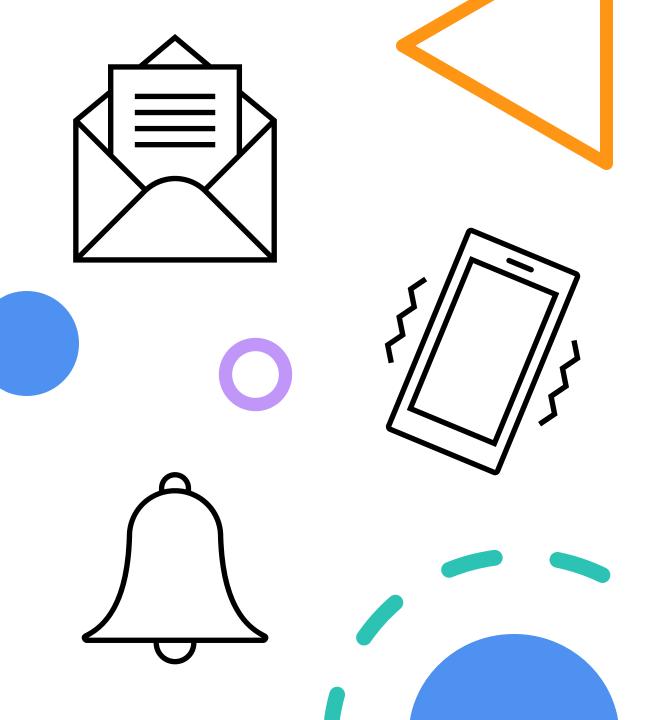

# Employee Notifications

Email

Text Message

"To-do" item in bell

#### Split-Shift Assignments

- Click on the shift
- Select "Manage Shift"
- Click the ellipses icon
- Click "Split Shift"

| EL BLACKWELL                                                                                                    | 1.0000                   |       |                |   |                |              |    |              |   |             |   |          |        |
|----------------------------------------------------------------------------------------------------|--------------------------|-------|----------------|---|----------------|--------------|----|--------------|---|-------------|---|----------|--------|
| Ven by Beek                                                                                                    |                          |       |                |   |                |              |    |              |   |             |   |          |        |
| Chinese decisions                                                                                                    | 14/10/2010 (Lands)       |       | inin<br>Posted |   | 112            | 40=*         | 54 | 2            |   |             |   |          |        |
|                                                                                                    | + APR 12-18 +            |       |                |   |                |              |    |              |   | And I taken |   | C) heart |        |
| figen Mefteren                                                                                                    | In 3 frames              |       | -              | - | NE 1           | 1.000        | 14 | 100          |   | -           |   | 147      | 17 846 |
| w MON 10                                                                                                    | (1) + horida Shit that . |       | 84             |   |                |              |    |              |   |             |   | 8.7      | 81     |
| Ular Tidat                                                                                                    | > Charling               | 11.00 | The liter      |   | the line       | Table Lines  |    | She like     |   | 16 m 16 m   |   |          |        |
| Concession of the local division of the local division of the loca | - 945                    | ×     |                |   |                | •            | ٠  | #14 B        | ٠ | *11.0       | ٠ |          |        |
|                                                                                                    | 00 pm - 11:00 pm         |       | -34.194        |   | and the second | 10000 T-0000 |    | Amps. Tomas. | - |             |   |          |        |
| WED 14 (20                                                                                                    | - 1 -                    | -     |                |   |                |              | •  |              | • |             | • |          |        |
| > 114/15                                                                                                    | 10 210                   | 1111  |                |   |                |              |    |              |   |             |   |          |        |
| ) #814                                                                                                    | Little P                 | -     |                |   |                |              |    |              |   |             |   |          |        |
| 3 AAP (7                                                                                                    |                          |       |                |   |                |              |    |              |   |             |   |          |        |
| 110                                                                                                    |                          | -     |                |   |                |              |    |              |   |             |   |          |        |

| heren (1473)     |                                               |                                         |                      |                           |                     |
|------------------|-----------------------------------------------|-----------------------------------------|----------------------|---------------------------|---------------------|
|                  | Manage Shift                                  |                                         |                      |                           | ×                   |
| 10cm 10cm *      |                                               | <u>APR 13</u><br>3:00 pm - 11:00 pm     |                      | 212Meanwo ILA             | to Mandari - Co T = |
| Open Bistle      | 2.557 TO<br>Time Adjustment<br>Qualifications | Time Adjustment<br>Shiti Type<br>Read = | inat lass<br>Max *   | 10.0 Data *<br>04/12/2021 |                     |
| 71/E 13          | Englique Selection<br>Additional Information  | Shift Time                              | terre terre          | (                         |                     |
| THU 15           |                                               | Shift Range                             | n Arts<br>Shik Ender |                           | Add Lanch Deak      |
| FR: 16<br>547 17 |                                               | 01.85                                   | pm () 1100           |                           | <u> </u>            |

#### Split Shift Assignments

- Update start and end times for first portion of the split shift
- Assign an employee to those work hours
- Click the "Split Shift 01" tab at the top of the screen
- Update start and end times for the second portion of the shift
- Assign an employee to those work hours

|                        | APR 12 SPLIT SHIFT 01<br>3:00 pm - 7:00 pm |                        | 212 Meramec | Lobby Attendan |
|------------------------|--------------------------------------------|------------------------|-------------|----------------|
| JUMP TO                |                                            |                        | L           |                |
| Time Adjustment        | Shift Time                                 |                        |             |                |
| Qualifications         | 03                                         | 3:00 pm 07:00 pm       |             |                |
| Employee Selection     | 12 am 12 pm<br>Sbift starts *              | Apr 13<br>Shift Ends * | 12 pm       | 12 am          |
| Additional information | 03:00                                      | pm ④ 07:00             |             | pm 🥑           |
|                        | Qualifications                             |                        |             |                |
|                        | Primary Cost Center *                      |                        |             |                |
|                        | 212 Meramec                                |                        |             | B              |

• Save

### Special Detail Assignments

- Click the ellipses icon
- Select "Add New Shift"

| BLACKWELL              | 9:50 A  | M (CDT)                        |           |                                   |                                   |                                   |                                   |                                   | 4                         |
|------------------------|---------|--------------------------------|-----------|-----------------------------------|-----------------------------------|-----------------------------------|-----------------------------------|-----------------------------------|---------------------------|
| View By Week           |         |                                |           |                                   |                                   |                                   |                                   |                                   |                           |
| 12 Meramec (04/12/2021 | - 04/18 | 3/2021) (Locked)               |           | status<br>Posted                  | <b>120</b> .00 / 120.00 Hours     |                                   | 3.00 DUnfilled                    |                                   |                           |
| Week View 🔻            | 4       | APR 12 - 18                    |           |                                   |                                   |                                   | Sch                               | eduled Employees Only 💽 🗙         | Unpost Schedule           |
| Open Shifts (4 of 4)   | l←      | > Employees                    | Œ         | MON 12                            | TUE 13                            | WED 14                            | THU 15                            | FRI 16 S.                         | Freeze Assigned Shifts 18 |
| > MON 12               | (0)     | ↑ Sort By: Shift Start<br>Time | <u>/2</u> | 4                                 | 3                                 | 3                                 | 3                                 | 3 0(·                             | Add New Shift             |
| > TUE 13               | (0)     | V Test Test2                   | 61.00     | 7:00 am - 3:00 pm                 | 7:00 am - 3:00 pm                 | 7:00 am - 3:00 pm                 | 7:00 am - 3:00 pm                 | 7:00 am - 3:00 pm                 | Validate Constraints      |
| > WED 14               | (0)     |                                |           | 212 Meramec                       | 212 Meramec                       | 212 Meramec                       | 212 Meramec                       | 212 Meramec                       | Override Constraints      |
| > THU 15               | (0)     |                                |           | Lead Lobby Attendant              | Lead Lobby Attendant              | Lead Lobby Attendant              | Lead Lobby Attendant              | Lead Lobby Attendant              | Cave View                 |
| > FRI 16               | (0)     |                                |           | 3:00 pm - 8:00 pm                 |                                   |                                   | 11:00 pm - 7:00 am                | 3:00 pm - 11:00 pm                | Save View As              |
| > SAT 17               | (2)     |                                |           | 212 Meramec<br>Lobby Attendant    |                                   |                                   | 212 Meramec<br>Lobby Attendant    | 212 Meramec<br>Lobby Attendant    | Manage Views              |
| > SUN 18               | (2)     |                                |           | •                                 |                                   |                                   | ♦ ₹                               | Ŧ                                 | Audit Trail               |
|                        |         | V Test Test1<br>1188           | 59.00     | 8:00 pm - 11:00 pm<br>212 Meramec | 3:00 pm - 11:00 pm<br>212 Meramec | 3:00 pm - 11:00 pm<br>212 Meramec | 3:00 pm - 11:00 pm<br>212 Meramec | 11:00 pm - 7:00 am<br>212 Meramec | Add Note                  |
|                        |         |                                |           | Lobby Attendant                   | Lobby Attendant                   | Lobby Attendant                   | Lobby Attendant                   | Lobby Attendant                   | Print                     |
|                        |         |                                |           | ۵                                 | <del>4</del>                      | ◆ <b>∓</b>                        | <b>♦</b>                          | ◆ <b>∓</b>                        | Download PDF              |
|                        |         |                                |           | 11:00 pm - 7:00 am                | 11:00 pm - 7:00 am                | 11:00 pm - 7:00 am                |                                   |                                   |                           |

### Special Detail Assignments

Complete all four sections of the task tree.

- Time Adjustment
   Select the day of the week
  - •Start and end time
- Qualifications
  - •Primary cost center •Skills = SPECIAL DETAIL
- Employee Selection
   Assign shift
- Additional Information

•Shift count = identify the number of people required to work the special detail assignment

|                                   | APR 12<br>7:00 am - 3:00 pm |          |              | 212 Merai    | mec 🧧 Special D |
|-----------------------------------|-----------------------------|----------|--------------|--------------|-----------------|
| JUMP TO                           | Time Adjustment             |          |              |              |                 |
| Time Adjustment                   | Shift Type                  |          | t Date       | Shift Date * |                 |
| Qualifications                    | Fixed 🔻                     | Mo       | <b>▼</b>     | 04/12/2021   | Ē               |
| Employee Selection                | Shift Time                  |          |              |              |                 |
| Additional information            | 07:00 am                    | 03:00 pm |              |              |                 |
|                                   | 12 am                       | 12 pm    | Apr 13       | 12 pm        | 12 an           |
|                                   | Shift Starts *              |          | am (J) 03:00 | *            | pm ④            |
|                                   |                             |          |              |              |                 |
|                                   |                             |          |              |              |                 |
|                                   |                             |          |              | с            | LOSE SA         |
|                                   |                             |          |              |              |                 |
| Primary Cost Center * 212 Meramec |                             |          |              |              | Ľ               |
| Skill *                           |                             |          |              |              |                 |
|                                   |                             |          |              |              | ==              |
| Special Detail                    |                             |          |              |              | E               |
|                                   |                             |          |              |              |                 |
| Additional information            | on                          |          |              |              |                 |
| Select Day Type                   |                             |          |              |              |                 |
| No Day Type 🔻                     |                             |          |              |              |                 |
|                                   |                             |          |              |              |                 |
|                                   |                             |          |              |              |                 |
| Shift Count                       |                             |          |              |              |                 |

### Troubleshooting – Common Mistakes

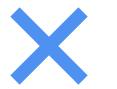

#### **Override constraints**

Confirm you are not double booking an employee

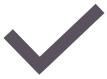

#### Schedule Template vs. Weekly Schedule

Cannot publish a template

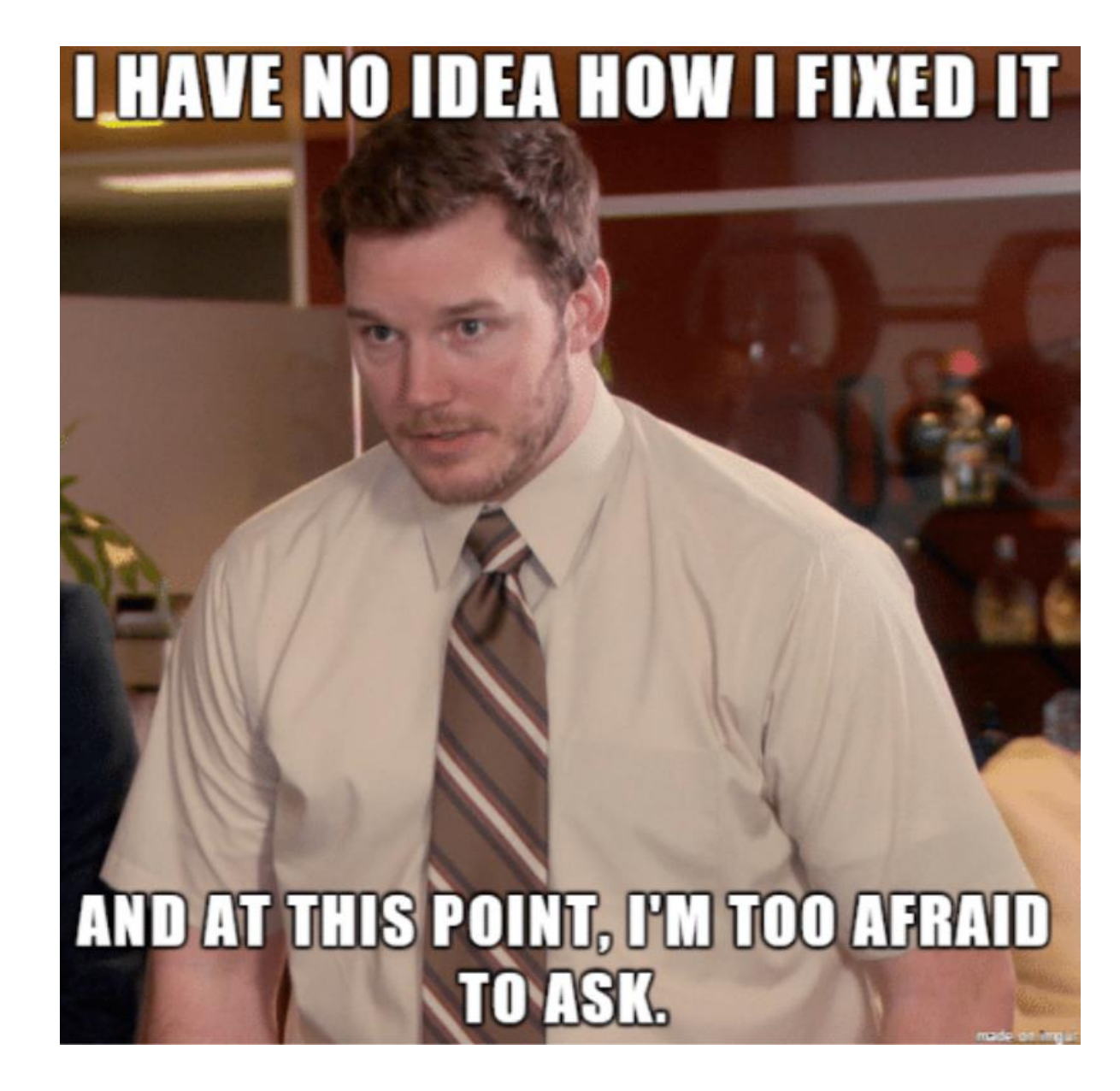

### Additional Features

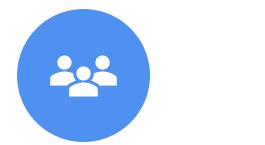

**POST OPEN** 

SHIFTS

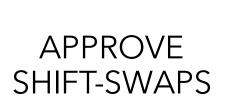

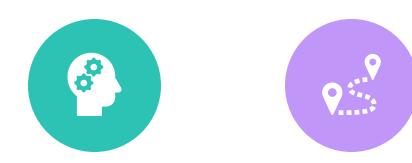

UPDATE JOB UPDATE COST SKILLS CENTERS

## Post Open Shifts

Allows manager to publish an open shift for staff to volunteer for.

- Return to your weekly schedule view.
- Click the "edit" icon
- Locate the "Manage Open Shifts" dropdown menu.
- Select "Post open shifts".
- Save.

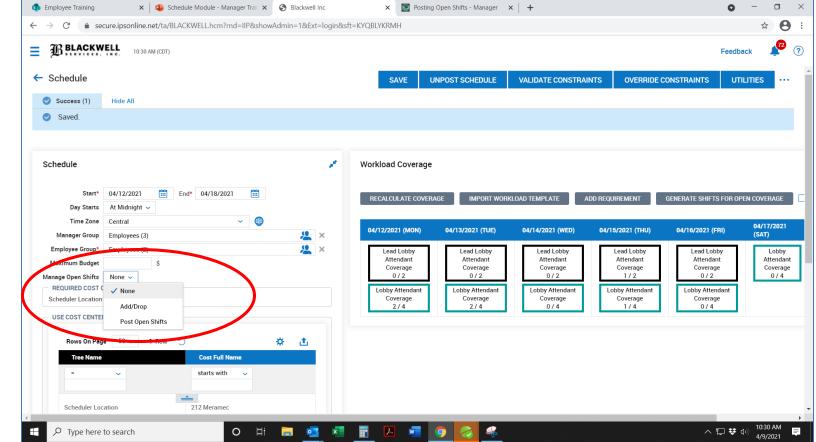

## **Post Open Shifts**

|      |                 |                    |                      |                      | _ |
|------|-----------------|--------------------|----------------------|----------------------|---|
| SAVE | UNPOST SCHEDULE | MANAGE OPEN SHIFTS | VALIDATE CONSTRAINTS | OVERRIDE CONSTRAINTS |   |
|      |                 |                    |                      |                      |   |

| -            | elect Open Shifts<br>On Page 10 🗸 1-1 | 0 Of 20 < Page 1 | 0f 2 > ) |                |                     |                     | Stype: Post To<br>LISTEMPLOYEES                                    |
|--------------|---------------------------------------|------------------|----------|----------------|---------------------|---------------------|--------------------------------------------------------------------|
|              | Date                                  | From Date        | Start    | End            | Location/Department | Skill               | Rows On Page 10 - 2 Rows 🖒 🔅 🏦                                     |
| 7            | = ~                                   | = ~              | = ~      | = ~            | starts with 🗸       | starts with 🗸       | Full Name         Home Scheduled Cost Center           starts with |
|              | 04/17/2021                            |                  | 07:00a   | <b>07:00</b> p |                     | Lobby Attendant     |                                                                    |
|              | 04/18/2021                            |                  | 07:00a   | 07:00p         |                     | Lobby Attendant     | Ti st Test 1                                                       |
| $\checkmark$ | 04/14/2021                            |                  | 07:00a   | 03:00p         |                     | Lead Lobby Attendar | Test Test2                                                         |
| $\checkmark$ | 04/12/2021                            |                  | 07:00a   | 03:00p         |                     | Lead Lobby Attendar | Comment                                                            |
| $\checkmark$ | 04/13/2021                            |                  | 07:00a   | 03:00p         |                     | Lead Lobby Attendar |                                                                    |
| $\checkmark$ | 04/16/2021                            |                  | 07:00a   | 03:00p         |                     | Lead Lobby Attendar |                                                                    |
| $\checkmark$ | 04/15/2021                            |                  | 07:00a   | 03:00p         |                     | Lead Lobby Attendar |                                                                    |
| $\checkmark$ | 04/15/2021                            |                  | 03:00p   | 11:00p         |                     | Lobby Attendant     |                                                                    |
| $\checkmark$ | 04/16/2021                            |                  | 03:00p   | 11:00p         |                     | Lobby Attendant     |                                                                    |
|              | 04/14/2021                            |                  | 03:00p   | 11:00p         |                     | Lobby Attendant     |                                                                    |
|              |                                       |                  |          |                |                     | •                   |                                                                    |
| _/           |                                       |                  |          |                |                     | •                   | V                                                                  |

## **Post Open Shifts**

|--|

When employees volunteer for a shift, the manager is notified by email.

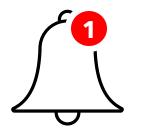

If the shift requires manager approval, they will have a "todo" task in their notification bell.

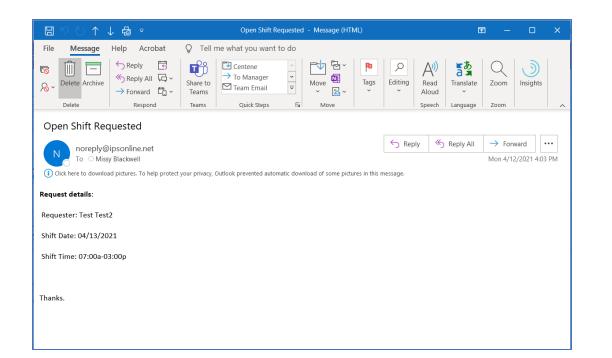

## **Review Notifications**

| S Blackwell Inc X                                                            | OuickBooks                    | × 🛛 🔹 Employee Training                                                                | 🗙 🛛 😰 Schedule N   | lodule - Manager Trait 🗙 📗 N | lew Tab                    | $\times  $ +    | 0 -                             |
|------------------------------------------------------------------------------|-------------------------------|----------------------------------------------------------------------------------------|--------------------|------------------------------|----------------------------|-----------------|---------------------------------|
|                                                                              | e.net/ta/BLACKWELL.hcm?rnd=EV | /V&showAdmin=1&Ext=login&sft=KQN                                                       | IONKBPYN           |                              |                            |                 | ☆ 8                             |
| My To Do Items 45                                                            | 27 PM (CDT)                   |                                                                                        |                    |                              |                            |                 | Feecback                        |
| ← My To Do Items                                                             |                               |                                                                                        |                    |                              |                            | RE              | JECT APPROVE                    |
| <ul> <li>✓ Page 1 of 9 ▶ 1 - 5</li> <li>Select all (0/0)</li> </ul>          | of 45 Rows                    |                                                                                        |                    |                              |                            |                 | <b>Y</b> (0) <b>·</b>           |
|                                                                              | s (BLACKWELL)                 | Timesheet Change Request<br>Modify Punch In (Apr 13)<br>GS Garrett M. Sanders (BLACKWE |                    |                              |                            |                 |                                 |
| Timesheet Cf<br>Modify Punch In (<br>Cory Brian Yeager<br>Created Apr 10, 20 | (BLACKSSINC)                  | Regional Director                                                                      | Gary M. Gist 🛛 🖌   | Account Manager/Lead         | Thomas OConnor             | Copen Timesheet | Xiew Workflow Travis J. Wampler |
| Timesheet CH<br>Modify Punch Out<br>Cory Brian Yeager<br>Created Apr 10, 20  | (BLACKSSINC)                  | Location/Department<br>MO - St. Louis/400 - Concierge                                  |                    |                              |                            |                 |                                 |
| Approve/Reje<br>PTO<br>Frank Chris Stewe<br>Created Apr 10, 20               |                               |                                                                                        | 3, 2021, 5:52 am T | ïmesheet Period A            | Npr 5, 2021 - Apr 18, 2021 |                 |                                 |
| Approve/Reje                                                                 | ect Time Off Request          |                                                                                        | inen.              |                              | New                        | REJ             | ECT APPROVE                     |

## **Review Notifications**

| Filters                     | X             | S Blackwell Inc   | × 💿 QuickBooks                                                                             | 🗙 🛛 🤹 Employee Training                             | 🗙 🛛 🤹 Schedule Module - Manager Trais 🗲          | New Tab               | ×   +                 | • - • ×                                   |
|-----------------------------|---------------|-------------------|--------------------------------------------------------------------------------------------|-----------------------------------------------------|--------------------------------------------------|-----------------------|-----------------------|-------------------------------------------|
| Filters                     | ×             | ← → C 🌲 secure.ip | psonline.net/ta/BLACKWELL.hcm?rr                                                           | nd=EVV&showAdmin=1&Ext=login&sft=                   | =KQMONKBPYN                                      |                       |                       | ☆ 🔒                                       |
|                             |               |                   | 12:31 PM (CDT)                                                                             |                                                     |                                                  |                       |                       | Feedback 👫 🤅                              |
|                             | Clear Filters | My To Do Items 45 |                                                                                            |                                                     |                                                  |                       |                       |                                           |
| Created Date                |               | ← My To Do Items  |                                                                                            |                                                     |                                                  |                       | REJ                   | ECT APPROVE                               |
| From                        |               | ✓ Page 1 of 1     | ▶ 1 - 2 of 2 Rows                                                                          |                                                     |                                                  |                       |                       |                                           |
| mm/dd/yyyy                  |               | Select all (0/0)  |                                                                                            |                                                     |                                                  |                       |                       | <b>Y</b> (1) •••                          |
| То                          |               | Number C          | e/Reject Schedule Open Sh<br>of Requests:1 Effective Until:2021/04<br>pr 12, 2021, 4:26 pm | Approve/Reject Schedul<br>Number Of Requests:1 Effe | le Open Shift Request<br>active Until:2021/04/13 |                       |                       |                                           |
| mm/dd/yyyy                  |               | Approv            | e/Reject Schedule Open Sh                                                                  | You have received the following                     | g Schedule Open Shift Request for approval:      |                       |                       | Open Shift                                |
|                             |               | Created A         | Of Requests:1 Effective Until:2021/04<br>pr 12, 2021, 4:02 pm                              | Open Shift                                          | 07:00a - 03:00p Skill                            | Lead Lobby Attendant  | Scheduled Cost Center | 212 Meramec                               |
| To Do Types                 |               |                   |                                                                                            | Shift Note                                          |                                                  |                       |                       |                                           |
| Schedule Open Shift Request |               |                   |                                                                                            | <ol> <li>If you decide to approve this</li> </ol>   | enequest, prease choose an employee for the sh   |                       |                       |                                           |
| Time Off Request            |               |                   | <                                                                                          | Employee<br>Test Test2 (BLACKWELL)                  | Base Compensation<br>\$0.00                      | Start Date 01/01/2017 | Hire Date<br>01/01/20 |                                           |
| Timesheet Change Request    |               |                   |                                                                                            |                                                     |                                                  |                       | REJE                  | ECT APPROVE                               |
| Regional Director           |               | Type here to set  | arch                                                                                       | o # <u>5 9</u> 1                                    | 💼 ⊿ 🙍 💿 🐼 🧠 .                                    |                       | ~ "                   | 戸 ♥ ⑴) <sup>12:31 PM</sup><br>4/13/2021 早 |
| Choose Employes(s)          | Ę             | Manaq             | er selects                                                                                 | the employ                                          | yee's name ar                                    | nd appro              | ves/reiec             | ts.                                       |
| Account Manager/Lead        |               |                   |                                                                                            | 1                                                   | ,                                                | -  -                  |                       |                                           |
| Choose Employee(s)          | E             |                   |                                                                                            |                                                     |                                                  |                       |                       |                                           |

## **Employee Shift-Swaps**

#### Criteria for shift swapping:

#### Answer/Solution

Shift swaps use the following criteria and restrictions to select employees for the list of names on the request form:

- 1. Both employees must have the same primary job. Shift swaps do not apply to transfer jobs.
- 2. Both employees must be qualified to work both jobs.
- 3. Both employees must be in the same location.
- 4. The shifts must be a minimum of 72 hours in the future. Normally, the shifts that are being swapped must be the same length.
- 5. However, if the target employee has another shift on the same day, both shifts become available for the swap regardless of the length of the other shift. For example, if Employee A wants to swap an 8-hour shift, and Employee B has an 8-hour shift and a 4-hour shift available on the selected day, both of Employee B's shifts are available for the swap.

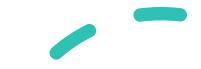

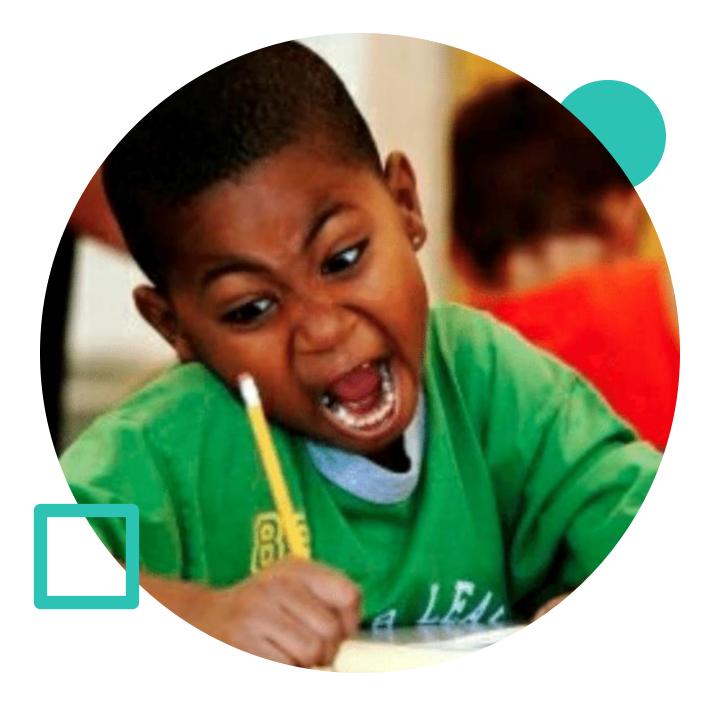

## **Update Job Skills**

- Schedules
- Employee information
- Select employee name, click icon

| ills | 5             |         |                 |                |           |              |       | Define Skill |
|------|---------------|---------|-----------------|----------------|-----------|--------------|-------|--------------|
| ned  | ulable Skills |         |                 |                |           |              |       |              |
|      | (i) PRIMARY   |         | NAME OF SKILL   | IS SCHEDULABLE | COLOR     | AVERAGE RATE | LEVEL | YEARS        |
|      | •             | ×       | Lobby Attendant | γ              | #009999   | \$0.00       | 1 🗸   |              |
|      | 0             | ×       | Special Detail  | Y              | #FFFF00   | \$0.00       | 1 ~   |              |
| mm   | on Skills     |         |                 |                |           |              |       |              |
|      |               | NAME OF | FSKILL          | IS SCHEDULABLE | COLOR     | AVERAGE RATE | LEVEL | YEARS        |
|      |               |         |                 | <i></i>        | ADD SKILL |              |       |              |
|      |               |         |                 |                |           |              |       |              |

| Scheduled Cos | st Centers         |                        |      |             |
|---------------|--------------------|------------------------|------|-------------|
| Rows On Page  | 50 ~ 1 Row 🖔       |                        |      | <b>☆ </b> 也 |
|               | Tree Name          | Cost Full Name         | Home | Float       |
|               |                    | starts with 🗸          |      |             |
| ×             | Scheduler Location | 212 Meramec            | ۲    |             |
|               | REMOVE SELECTED    | ADD SCHEDULER LOCATION |      |             |

## Update Cost Centers

- Schedules
- Employee information
- Select employee name, click icon

| Add Sch    | eduled Scheduler Location             | 1                | Х                             |
|------------|---------------------------------------|------------------|-------------------------------|
| Rows On Pa | age 20 🗸 1-20 Of 27 🔇 Page            | 1 Of 2 >         | )                             |
|            | 🗘 Full Path 🔹 👻                       | Cost Description |                               |
|            | = ~                                   | = ~              |                               |
| □ •        | 640 North Wells                       |                  | ^                             |
|            | 8 East Huron                          |                  |                               |
|            | Alta at K Station East Tower          |                  |                               |
|            | Alta at K Station West Tower          |                  |                               |
|            | Centene Borman                        |                  |                               |
|            | Centene Corporate Hill                |                  |                               |
|            | Centene Crescent Garage               |                  |                               |
|            | Centene Farmington                    |                  |                               |
|            | Centene Farmington Lobby Facilitators |                  |                               |
| ↓ ●        | Centene Garage 5                      |                  | <ul><li>✓</li><li>✓</li></ul> |
|            |                                       | Close Add        |                               |

### **Update Cost Centers**

- Scroll through the list of cost centers
- Select the correct cost center the employee is trained to work at
- Click "Add"

# Questions & Answers

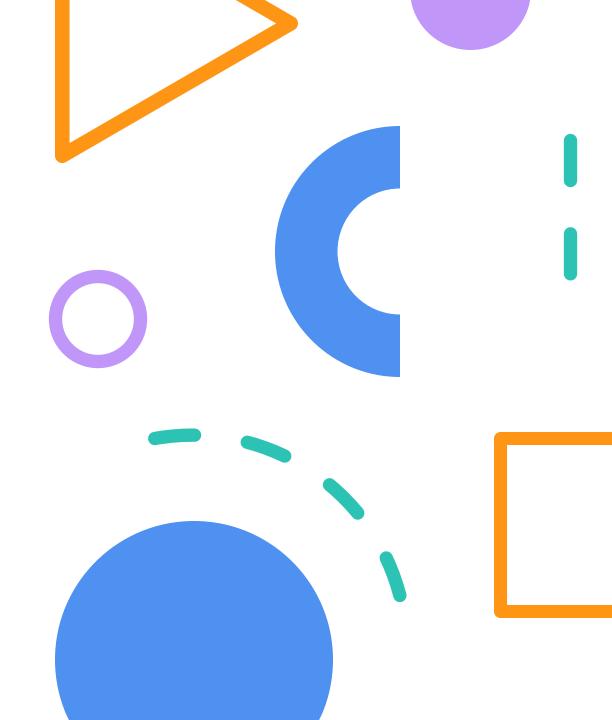

#### BLACKWELL

#### IPS SCHEDULE MODULE MANAGER DESKTOP TRAINING

#### TABLE OF CONTENTS

- 1. Logging into IPS
- 2. Employee Information
- 3. <u>Schedule Templates Alpha Document</u>
- 4. Generate Schedule
- 5. <u>Weekly Schedule Beta Document</u>
- 6. <u>Post Schedule</u>
- 7. <u>Split-Shift Assignments</u>
- 8. Special Detail Assignments
- 9. Troubleshooting
- 10. Post Open Shifts
- 11. Review Notifications
- 12. Employee Shift-Swaps
- 13. Update Job Skills
- 14. Update Cost Centers

#### LOGGING INTO IPS

- 1. Access website: <a href="https://secure.ipsonline.net/ta/BLACKWELL.login?rnd=HSN">https://secure.ipsonline.net/ta/BLACKWELL.login?rnd=HSN</a>
- 2. Enter username and password
- 3. Sign in
- 4. Locate the Schedules module on the homepage toolbar

#### **EMPLOYEE INFORMATION**

- 1. Home page
- 2. Click Schedules icon
- 3. Click Employee Information link
- 4. Displayed is a list of active employees that report to the manager
- 5. Locate the employee name and click the Employee Information icon
  - a. Main Tab
    - i. Locate profile information specific to the employee

 $\uparrow$ 

- b. Payroll Tab
  - i. Blank content

- c. Schedules Tab
  - i. Displays published work schedules assigned to the employee
  - ii. Add/remove Job Skills
  - iii. Add/remove Cost Centers

#### SCHEDULE TEMPLATES – MASTER DOCUMENT

- 1. Home page
- 2. Click Schedules icon
- 3. Click Schedule Templates link
- 4. Click Edit icon (pencil)
- 5. Click Ellipses icon (...)
- 6. Click **View by Week** link
- 7. Click the **Blue Arrow** beside each day of the week (expand view)
- 8. Click on the **Open Shift**
- 9. Click Assign Employee link
  - a. Select the name of an employee from the **Qualified** list
    - i. Employee is available to work, appropriate job skills, and been trained at the property
    - ii. Employee is eligible to hold post
  - b. Select the name of an employee from the **Others** list
    - i. Employee does not meet the three qualifying factors and will require a manager override to place them on the schedule for that particular shift
  - c. Repeat process until shift openings have been permanently assigned to workforce that will continuously fill the same shifts each week
- 10. Click Ellipses icon (...)
- 11. Click Freeze Assigned Shifts link

#### GENERATE SCHEDULE

- 1. Home page
- 2. Click Schedules icon
- 3. Click Schedule Templates link
- 4. Click Gear icon
- 5. Pop-up window asks manager to confirm they wish to generate a schedule

#### a. Click Yes

- 6. Click the Calendar icon.
  - a. Select the correct start date of the schedule. Start dates must be a Monday.
  - b. Click Save

 $\uparrow$ 

#### WEEKLY SCHEDULE – JUNIOR DOCUMENT

- 1. Home page
- 2. Click Schedules icon
- 3. Click Schedules link
- 4. Locate newly generated schedule

#### a. Schedules are automatically sorted with the newest version at the top of the list

- 5. Click the Edit icon (pencil)
- 6. Click the Ellipses icon (...)
- 7. Click View By Week link
- 8. Click the **Blue Arrow** beside each day of the week (expand view)
- 9. Click on the **Open Shift**
- 10. Click Assign Employee link (assign remaining open shifts)
  - a. Select the name of an employee from the Qualified list
    - i. Employee is available to work, appropriate job skills, and been trained at the property
    - ii. Employee is eligible to hold post
  - b. Select the name of an employee from the Others list
    - i. Employee does not meet the three qualifying factors and will require a manager override to place them on the schedule for that particular shift
  - c. Repeat process until shift openings have been permanently assigned to workforce that will continuously fill the same shifts each week
- 11. Add "shift-notes" by clicking on the **Assigned Shift** 
  - a. Click the Notes icon
  - b. Type notes relevant to that specific shift assignment
  - c. Click Save
- 12. Add "schedule-notes" by clicking the Ellipses icon
  - a. Click Add Note
  - b. Type notes relevant to the entire schedule
  - c. Click Save

 $\uparrow$ 

#### POST SCHEDULE

- 1. View weekly schedule
- 2. Click Ellipses icon (...)
- 3. Click Post Schedule
- 4. Employees receive notifications via email, text, and to-do bell in HCMToGo app

 $\uparrow$ 

#### SPLIT-SHIFT ASSIGNMENTS

- 1. View weekly schedule
- 2. Click on the Open Shift
- 3. Click Manage Shift

- 4. Under "Shift Time", click the Ellipses icon (...)
- 5. Click Split-Shift
  - a. A new tab appears at the top of the pop-up window. This is the second shift generated by the split-shift request
- 6. Update each portion of the "Manage Shift" tree for each shift (1, 2, 3+)
  - a. Time Adjustment
    - i. Enter the start and end time of the first portion of the shift
  - b. Qualifications
    - i. Enter the type of job skill required for the first portion of the shift
  - c. Employee Selection
    - i. Locate the employee assigned to the first portion of the shift
  - d. Additional Information
    - i. No update required
  - e. Click Save
- 7. Repeat the "Manage Shift" tree for each portion of the split-shift

 $\uparrow$ 

 $\uparrow$ 

#### SPECIAL DETAIL ASSIGNMENTS

- 1. View weekly schedule
- 2. Click Ellipses icon (...)
- 3. Click Add New Shift
- 4. Complete all sections of the "Manage Shift" tree
  - a. Time Adjustment
    - i. Select the day of the week
    - ii. Enter start and end time
  - b. Qualifications
    - i. Identify the primary cost center
    - ii. Enter the job skill required for the post.
      - Job skill should be SPECIAL DETAIL unless the post requires a specific job skill that limits the potential workforce by a unique skillset (I.e. Lobby Attendant, Armed Security Officer, etc.)
  - c. Employee
    - i. Assign the shift to an employee
  - d. Additional Information
    - i. Identify the number of employees required for the special detail assignment.
    - ii. Shift Count = number of employees needed

TROUBLESHOOTING

Common mistakes are:

- 1. Thoroughly review all override constraint alerts before continuing. The system will alert you when an employee is over-scheduled, exceeding 40-hours per week, or does not have the necessary job skills to cover the shift.
- 2. Confirm why the alert is presented and understand what you are overriding beforehand.
- 3. Do not confuse the ALPHA document with the BETA document.
  - a. The ALPHA document cannot be "posted" for the employees to view.
  - b. If you cannot locate a "Post Schedule" option in the ellipses icon, you are editing the ALPHA document and not the weekly schedule.
- 4. Contact Human Resources with questions. 314-993-3800 x4 or HR@blackwellinc.com.

 $\uparrow$ 

#### POST OPEN SHIFTS

Allows manager to publish open shifts for employees to volunteer for.

- 1. View weekly schedule
- 2. Click the Edit icon (pencil)
- 3. Locate the Manage Open Shifts dropdown menu
- 4. Click Post Open Shifts
- 5. Click Save
- 6. Click Manage Open Shifts button
- 7. Select all **Open Shifts**
- 8. Select all Available Employees
- 9. Click **Post Open Shifts**
- 10. Select a deadline for employees to volunteer for shifts. Click the Calendar icon and pick a date

#### **REVIEW NOTIFICATIONS**

- 1. Home page
- 2. Click Bell icon
- 3. Review notifications in the managers inbox
- 4. Sort notifications by clicking the **Filter** icon
  - a. Select the type of notification
- 5. Approve/reject notifications to remove them from the manager's inbox

 $\uparrow$ 

 $\uparrow$ 

#### EMPLOYEE SHIFT-SWAPS

Employees can swap shifts with a coworker through their desktop or mobile app.

Required criteria:

- 1. Both employees must have the same primary job. Shift swaps do not apply to transfer jobs.
- 2. Both employees must be qualified to work both jobs.
- 3. Both employees must be in the same location.

- 4. The shifts must be a minimum of 72 hours in the future. Normally, the shifts that are being swapped must be for the same length of time.
- 5. However, if the target employee has another shift on the same day, both shifts become available for the swap regardless of the length of time. For example, if Employee A wants to swap an 8-hour shift, and Employee B has an 8-hour shift and a 4-hour shift available on the selected day, both of Employee B's shifts are available for the swap.

#### UPDATE JOB SKILLS

- 1. Home page
- 2. Click Schedules icon
- 3. Click Employee Information link
- 4. Locate the correct employee
- 5. Click the **Employee Profile** icon
- 6. Click the Schedules tab
- 7. Scroll down to the **Skills** section
  - a. Click Add Skill
  - b. Locate the correct skill within the master list
  - c. Checkmark the box
  - d. Click Add New Skill
- 8. Click Save

 $\uparrow$ 

 $\uparrow$ 

#### UPDATE COST CENTERS

- 1. Home page
- 2. Click Schedules icon
- 3. Click Employee Information link
- 4. Locate the correct employee
- 5. Click the Employee Profile icon
- 6. Click the Schedules tab
- 7. Scroll down to the Scheduled Cost Centers section
  - a. Click Remove Selected or Add Scheduler Location
  - b. Locate the name of the property that should be removed/added to the employee profile
  - c. Checkmark the box
  - d. Click Remove/Add
- 8. Click Save

 $\uparrow$ 

## **IPS Schedule Module**

Employee Training Smart Phone

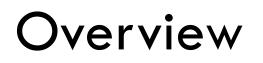

Purpose of module

How to navigate HCMToGo

Review work schedules

Schedule notifications

Shift Swaps

Special Detail assignments

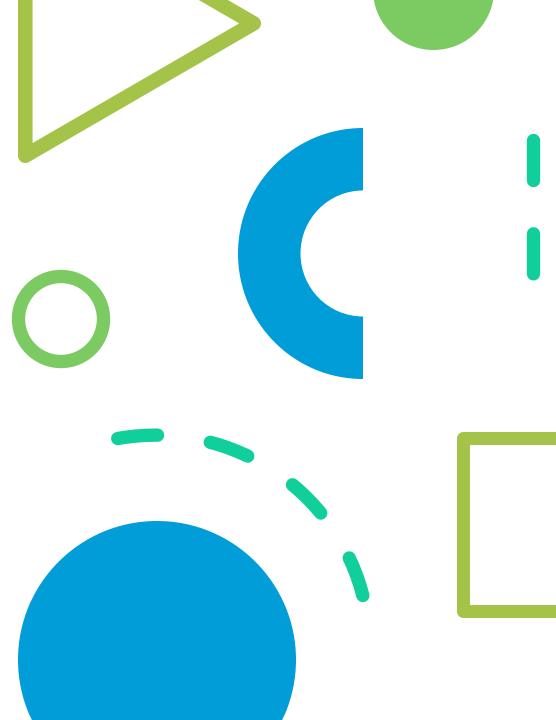

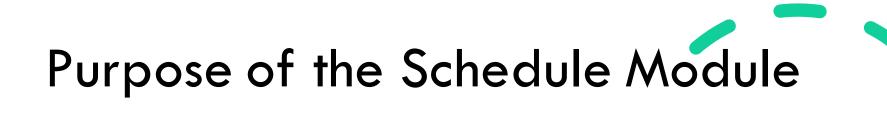

| Create     | Create consistent weekly work schedules                   |
|------------|-----------------------------------------------------------|
| Streamline | Streamline timecards and payroll processing               |
| Prevent    | Prevent inaccurate time punches                           |
| Notify     | Notify employees of updates easily                        |
| Reduce     | Reduce schedule confusion                                 |
| Eliminate  | Eliminate weekly schedule emails for payroll verification |

# WHEN YOU SEE AN INCOMING CALL FROM YOUR BOSS

# **ON VOUR-DAV OFF**

## It's too bad I can't unsubscibe from work emails.

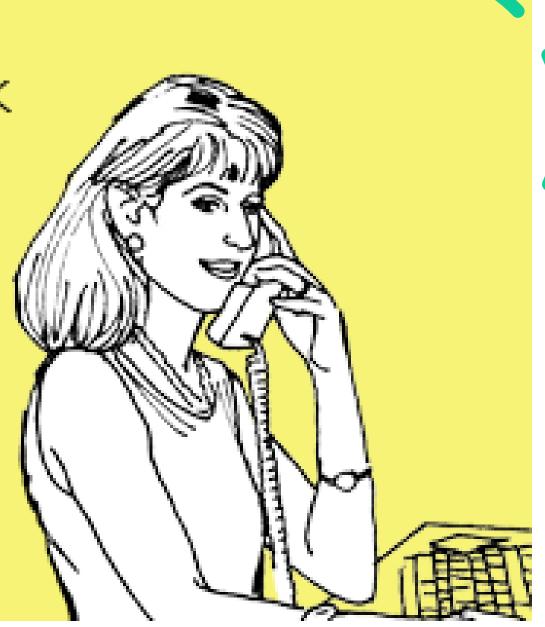

### Schedule Notifications

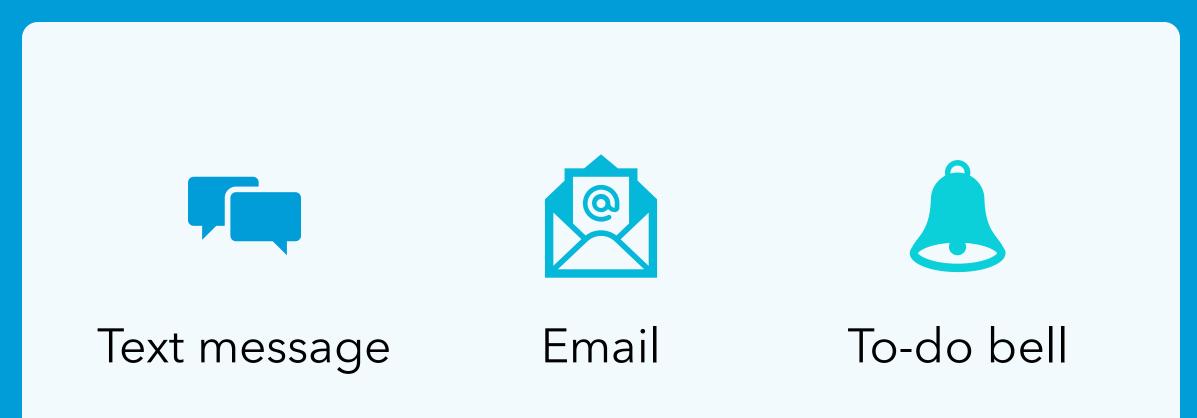

# Posted Schedule Notification – Text Message

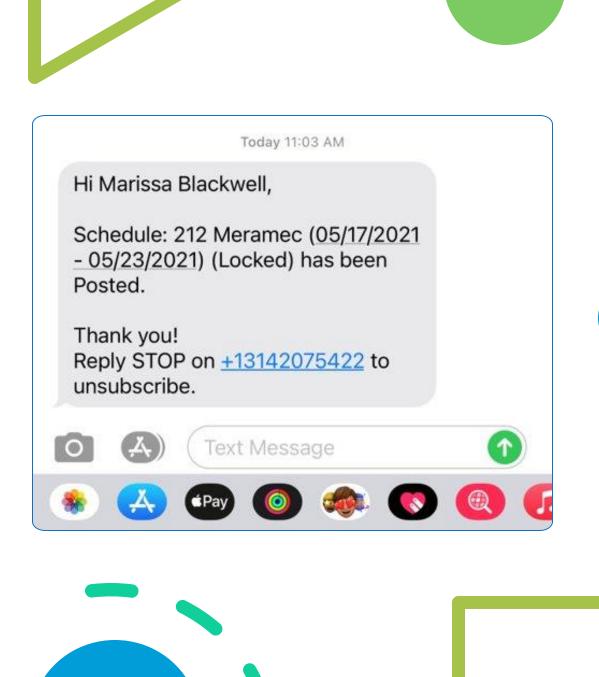

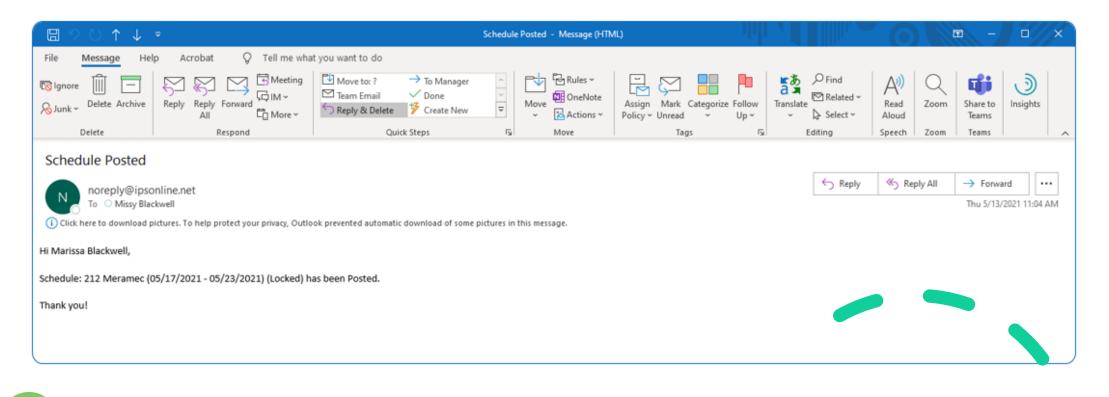

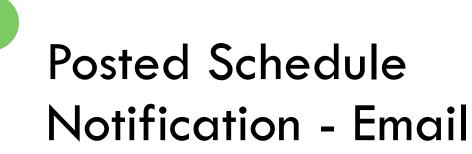

# Logging into HCMToGo

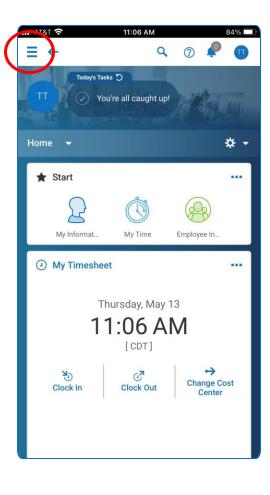

## Access My Schedule

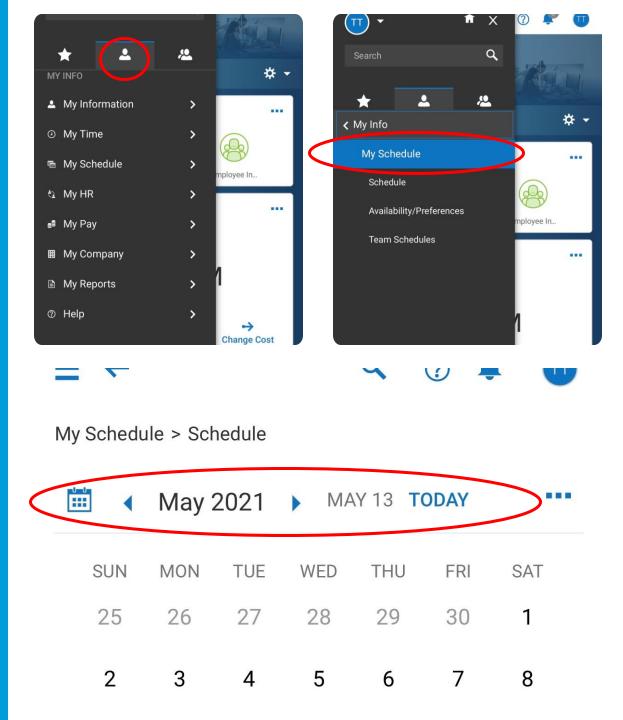

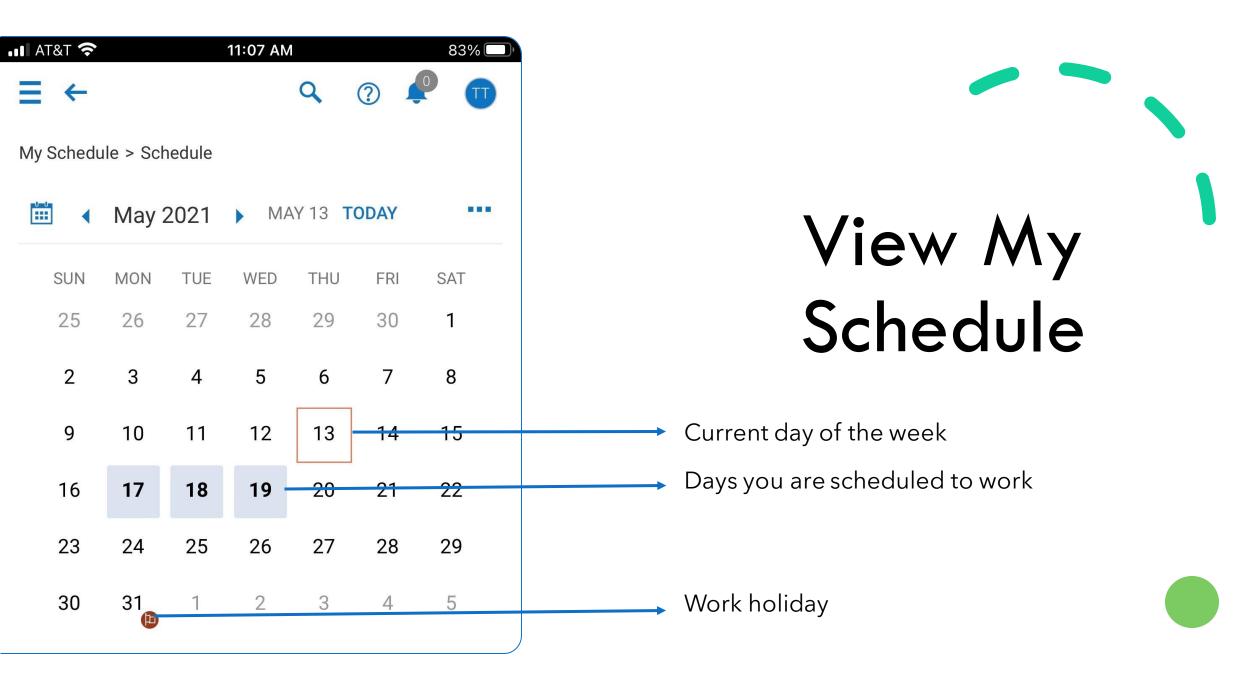

| II AT&T 🗢              | 11:0 | 8 AM |      |          |      | 83% 🗖  |
|------------------------|------|------|------|----------|------|--------|
| ⇒ ∈                    |      | C    | 2    | ?        | P    | U      |
| My Schedule > Schedule |      |      |      |          |      |        |
| 🛗 🖪 May 2021           | •    | MAY  | 17   | TODAY    |      |        |
| May 16 SUN             |      |      |      |          |      |        |
| Not Scheduled          |      |      |      |          |      |        |
| May 17 MON             |      |      |      |          |      |        |
| Shift                  |      | (    | 03:0 | )0p - 11 | :00p | Ē2     |
| From                   |      |      |      |          | (    | )3:00p |
| То                     |      |      |      |          | 1    | 1:00p  |
| V DETAILS              |      |      |      |          |      |        |
| May 18 TUE             |      |      |      |          |      |        |
| Shift                  |      | (    | 03:0 | )0p - 11 | :00p | Ē      |
| From                   |      |      |      |          | (    | )3:00p |
| То                     |      |      |      |          | 1    | 1:00p  |
| V DETAILS              |      |      |      |          |      |        |
| May 19 WED             |      |      |      |          |      |        |
|                        |      |      |      |          |      |        |

# My Schedule Details

| 🛗 ┥ May 16 - May 22 🕨 | Y               |
|-----------------------|-----------------|
| <b>Мау 17</b> мом     | (1 shift)       |
| DETAILS               | 11:00p - 07:00a |
| Cost Centers          | 212 Meramec     |
| Skill                 | Lobby Attendant |

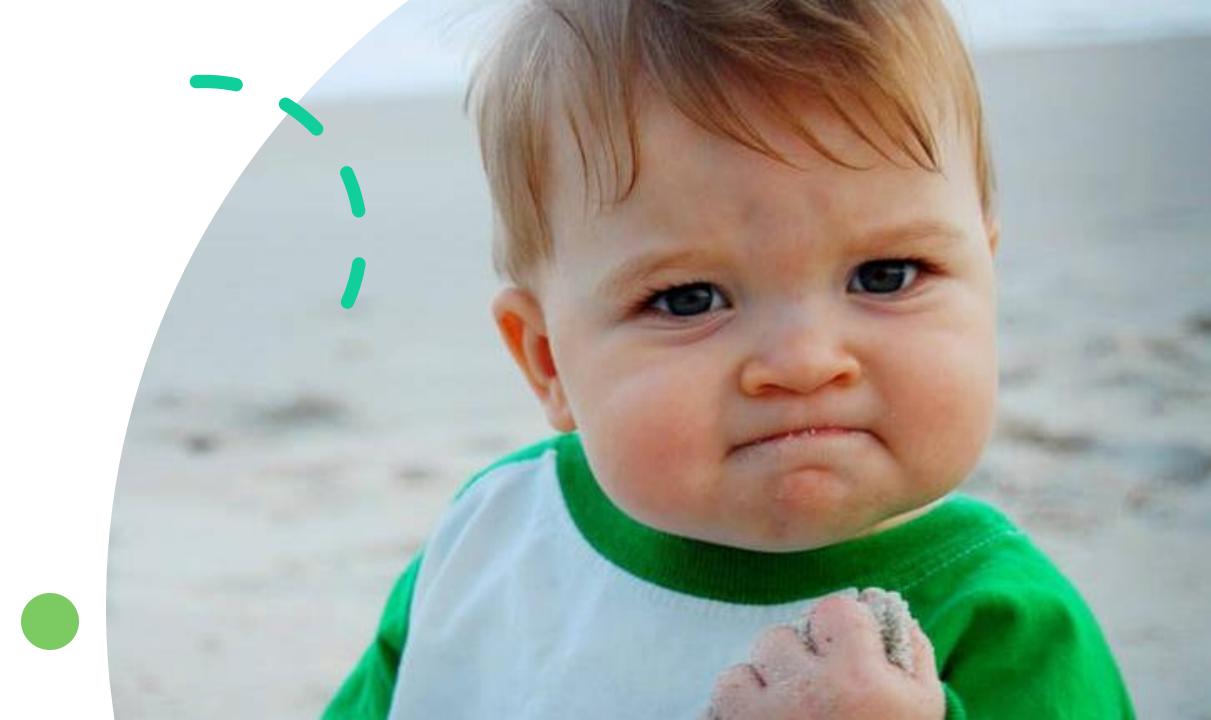

## **Employee Shift Swaps**

#### Criteria for shift swapping:

#### Answer/Solution

Shift swaps use the following criteria and restrictions to select employees for the list of names on the request form:

- 1. Both employees must have the same primary job. Shift swaps do not apply to transfer jobs.
- 2. Both employees must be qualified to work both jobs.
- 3. Both employees must be in the same location.
- 4. The shifts must be a minimum of 72 hours in the future. Normally, the shifts that are being swapped must be the same length.
- 5. However, if the target employee has another shift on the same day, both shifts become available for the swap regardless of the length of the other shift. For example, if Employee A wants to swap an 8-hour shift, and Employee B has an 8-hour shift and a 4-hour shift available on the selected day, both of Employee B's shifts are available for the swap.

| May 17 MON |                 |
|------------|-----------------|
| Shift      | 03:00p - 11:00p |
| From       | 03:00p          |
| То         | 11:00p          |

#### ➤ DETAILS

# Shift Swap

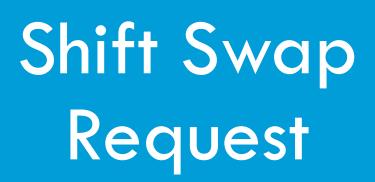

| 내 AT&T 축 11:08 AM           | 82% 🖵           |  |
|-----------------------------|-----------------|--|
| Shift Change Request        | ×               |  |
| May 17 MON 03:00p - 11:00p  | V DETAILS       |  |
| Shift Swap Coverage Request |                 |  |
| Employee                    |                 |  |
| Search and select employee  |                 |  |
| 🛗 ┥ May 16 - May 22 🕨       | Y               |  |
| Мау 17 мом                  | (1 shift)       |  |
| Test Test1                  | 11:00p - 07:00a |  |
| Cost Centers                | 212 Meramec     |  |
| Skill                       | Lobby Attendant |  |
| Send All                    |                 |  |
| CANCEL SUBM                 | ЛІТ             |  |
|                             |                 |  |

### Shift Swaps Require Manager Approval

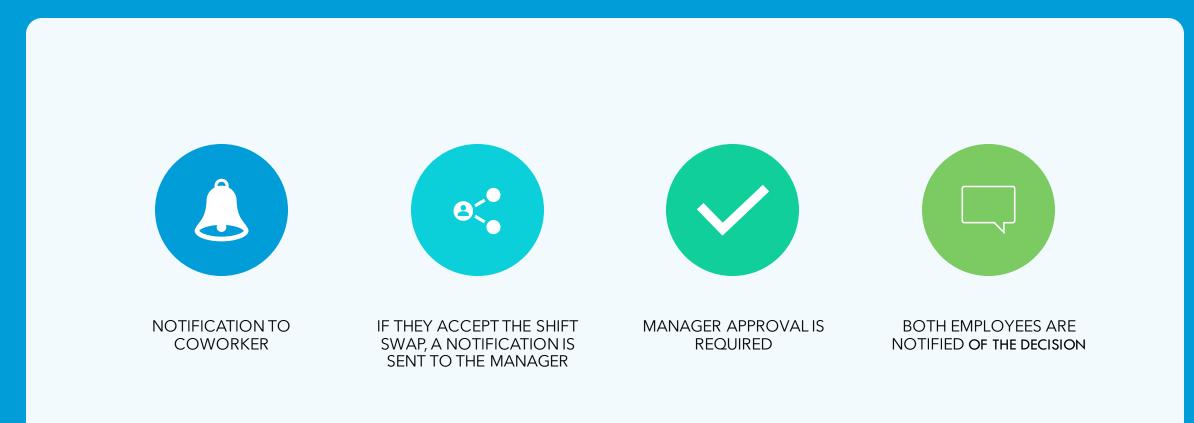

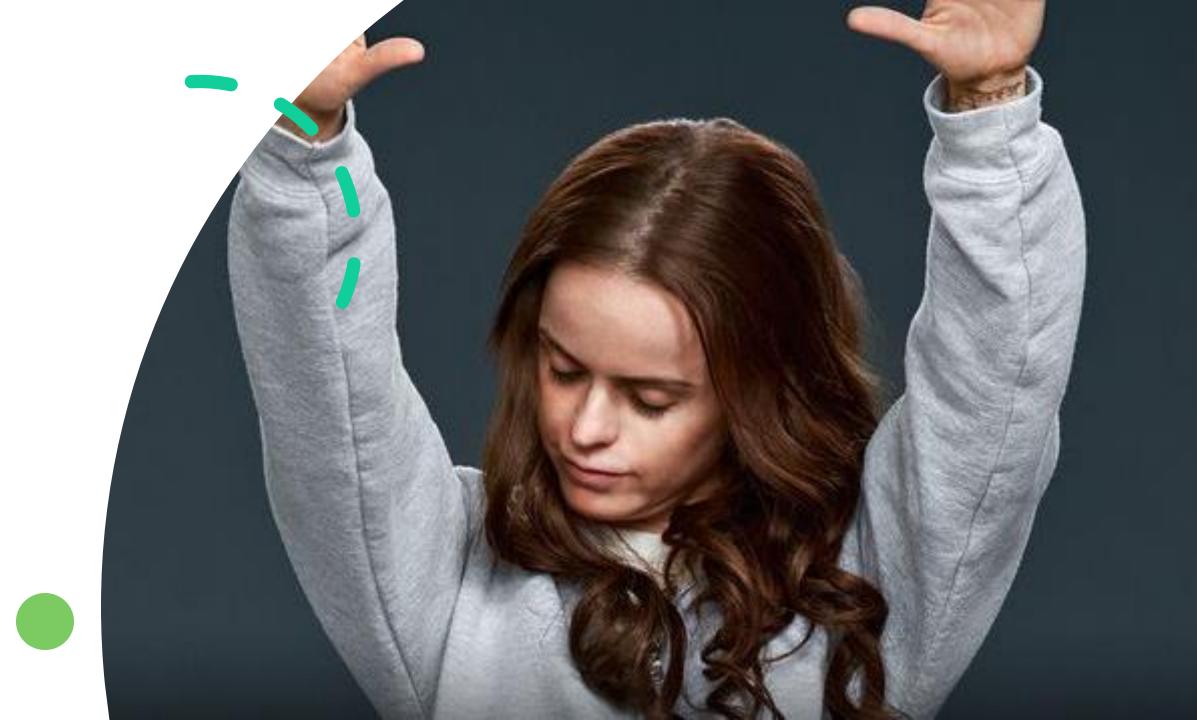

### **Open Shifts**

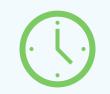

Pick up extra hours

Teamwork

ĠŢĮ

View open shifts at different properties

Special detail assignments

| .III AT&T 穼  |           |        | 11:11 AM | 1       |         | 81% 🗖 |
|--------------|-----------|--------|----------|---------|---------|-------|
| ⇒ ∈          |           |        |          | Q       | 2       | P 🕕   |
| My Schedu    | ıle > Scł | nedule |          |         |         |       |
| <b>iii</b> ( | May 2     | 2021   | ► MA     | AY 13 T | ODAY    |       |
| SUN          | MON       | TUE    | WE       | Show    | Open S  | hifts |
| 25           | 26        | 27     | 28       | Sync    | Schedul | е     |
| 2            | 3         | 4      | 5        | 6       | 7       | 8     |
| 9            | 10        | 11     | 12       | 13      | 14      | 15    |
| 16           | 17        | 18     | 19       | 20      | 21      | 22    |
| 23           | 24        | 25     | 26       | 27      | 28      | 29    |
| 30           | 31        | 1      | 2        | 3       | 4       | 5     |
| May 1        | SAT       |        |          |         |         |       |
| Not Sche     | duled     |        |          |         |         |       |
| May 2        | SUN       |        |          |         |         |       |
| Not Sche     | duled     |        |          |         |         |       |
| May 3        | MON       |        |          |         |         |       |
|              |           |        |          |         |         |       |

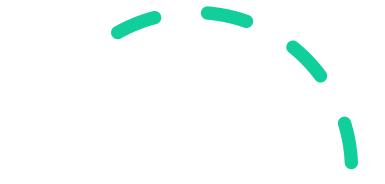

## View Open Shifts

# Identify Open Shift Days

| III AT&T 穼 |           |       | 11:11 AM     |     |     | 81% |   |
|------------|-----------|-------|--------------|-----|-----|-----|---|
| → ≡        |           |       |              | 9   | ?   |     |   |
| My Schedu  | ule > Sch | edule |              |     |     |     |   |
| <b>*</b>   | May 2     | 2021  | MAY 13 TODAY |     |     |     | • |
| SUN        | MON       | TUE   | WED          | THU | FRI | SAT |   |
| 25         | 26        | 27    | 28           | 29  | 30  | 1   |   |
| 2          | 3         | 4     | 5            | 6   | 7   | 8   |   |
| 9          | 10        | 11    | 12           | 13  | 14  | 15  |   |
| 16         | 17        | 18    | 19           | 20  | 21  | 22  |   |
| 23         | 24        | 25    | 26           | 27  | 28  | 29  |   |
| 30         | 31<br>(1) | 1     | 2            | 3   | 4   | 5   |   |
| May 1      | SAT       |       |              |     |     |     |   |
| Not Sche   | duled     |       |              |     |     |     |   |
| May 2      | SUN       |       |              |     |     |     |   |
| Not Sche   | duled     |       |              |     |     |     |   |
| May 3      | MON       |       |              |     |     |     |   |
|            |           |       |              |     |     |     |   |

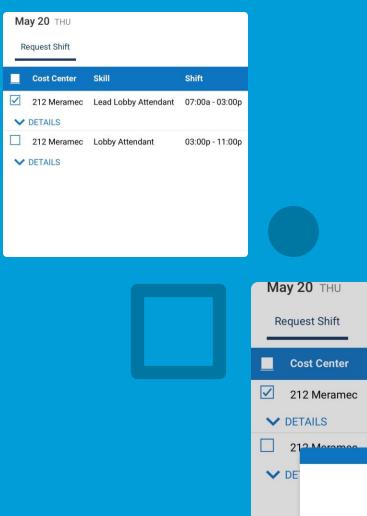

| IVIa | AY ZU THU    |                      |                 |
|------|--------------|----------------------|-----------------|
| Re   | equest Shift |                      |                 |
|      | Cost Center  | Skill                | Shift           |
|      | 212 Meramec  | Lead Lobby Attendant | 07:00a - 03:00p |
| ~    | DETAILS      |                      |                 |
|      | 212 Moramoo  | Lobby Attandant      | 02:00p - 11:00p |
| ~    | DE           | j                    |                 |
|      | Submitt      | ing Open Shift Req   | uest            |
|      |              |                      |                 |

# Pick Up Open Shift

### Open Shift Notifications

- Manager receives notifications
- Manager approves/denies shift assignment

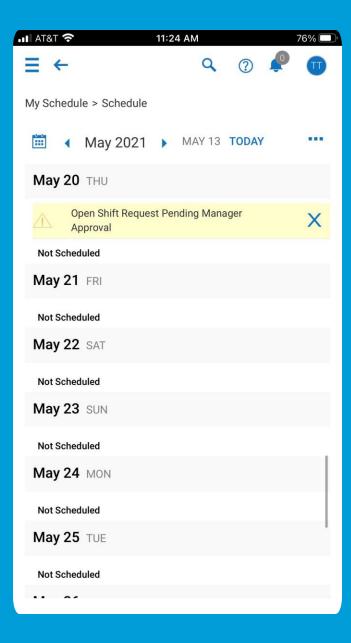

Open Shift Pending Manager Approval

### **Open Shift Manager Approval**

Blackwell Staff: Notice of Posting and/or Modification to your Schedule

?

hr@blackwellinc.com(hr@blackwellinc.com via sendgrid.net) To OMissy Blackwell

 (i) If there are problems with how this message is displayed, click here to view it in a web browser. We could not verify the identity of the sender. Click here to learn more. The actual sender of this message is different than the normal sender. Click here to learn more. Click here to download pictures. To help protect your privacy, Outlook prevented automatic download of some pictures in this message.

Dear Test,

Your schedule was either Posted or Changed. Please review the table below as this update affects you.

Here is your new current schedule:

| Schedule Date    | From Time(Min) | From Time(Max) | To Time(Min) | To Time(Max) | Total Time | Scheduler Location |
|------------------|----------------|----------------|--------------|--------------|------------|--------------------|
| Mon May 17, 2021 | -              | -              | -            | -            | -          | -                  |
| Tue May 18, 2021 | -              | -              | -            | -            | -          | -                  |
| Wed May 19, 2021 | -              | -              | -            | -            | -          | -                  |
| Thu May 20, 2021 | 07:00a         |                | 03:00p       |              |            | 212 Meramec        |
| Fri May 21, 2021 | -              | -              | -            | -            | -          | -                  |
| Sat May 22, 2021 | -              | -              | -            | -            | -          | -                  |
| Sun May 23, 2021 | -              | -              | -            | -            | -          | -                  |

You can also view your most current schedule anytime within IPS or the HCMToGo mobile application.

Click Login to view.

# Updated My Schedule

| III AT&T 穼 |           |       | 11:27 AM |        |      | 74% 🗖 | יכ |
|------------|-----------|-------|----------|--------|------|-------|----|
| → ≡        |           |       |          | 9      | ?    |       |    |
| My Schedu  | ile > Sch | edule |          |        |      |       |    |
| <b>*</b>   | May 2     | 2021  | ► MA     | Y 13 T | ODAY |       |    |
| SUN        | MON       | TUE   | WED      | THU    | FRI  | SAT   |    |
| 25         | 26        | 27    | 28       | 29     | 30   | 1     |    |
| 2          | 3         | 4     | 5        | 6      | 7    | 8     |    |
| 9          | 10        | 11    | 12       | 13     | 14   | 15    |    |
| 16         | 17        | 18    | 19       | 20     | 21   | 22    |    |
| 23         | 24        | 25    | 26       | 27     | 28   | 29    |    |
| 30         | 31<br>()  | 1     | 2        | 3      | 4    | 5     |    |
| May 1      | SAT       |       |          |        |      |       |    |
| Not Schee  | duled     |       |          |        |      |       |    |
| May 2      | SUN       |       |          |        |      |       |    |
| Not Schee  | duled     |       |          |        |      |       |    |
| May 3      | MON       |       |          |        |      |       |    |
|            |           |       |          |        |      |       |    |

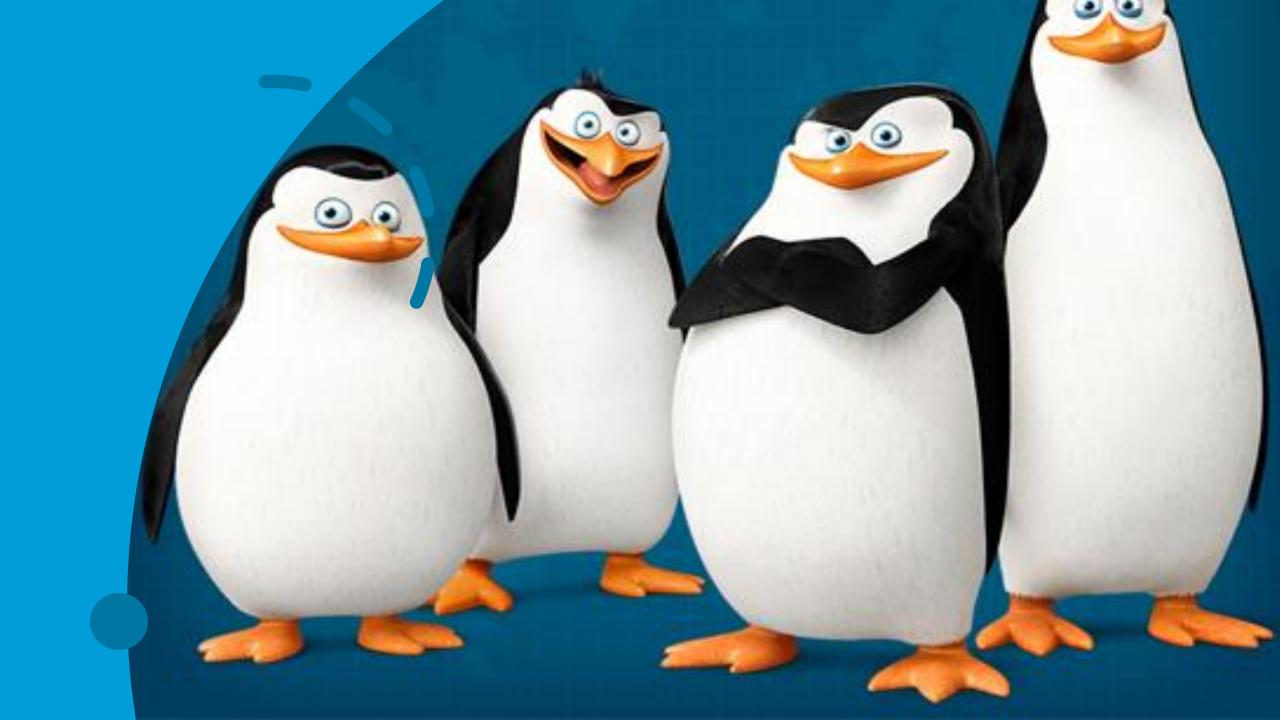

| ŝ                      |                                  | 11:28 AM                                                                                                    |                                                                                                    |                                                                                                    | 73% 🗖                                                                                                    | יכ                                                                                                    |  |  |  |
|------------------------|----------------------------------|----------------------------------------------------------------------------------------------------|----------------------------------------------------------------------------------------------------|----------------------------------------------------------------------------------------------------|----------------------------------------------------------------------------------------------------|----------------------------------------------------------------------------------------------------|--|--|--|
|                        |                                  |                                                                                                    | Q                                                                                                    | ?                                                                                                    |                                                                                                    |                                                                                                    |  |  |  |
| My Schedule > Schedule |                                  |                                                                                                    |                                                                                                    |                                                                                                    |                                                                                                    |                                                                                                    |  |  |  |
| May                    | 2021                             | MA                                                                                                    |                                                                                                    |                                                                                                    |                                                                                                    |                                                                                                    |  |  |  |
| MON                    | TUE                              | WED                                                                                                    | THU                                                                                                    | FRI                                                                                                    | SAT                                                                                                    |                                                                                                    |  |  |  |
| 26                     | 27                               | 28                                                                                                    | 29                                                                                                    | 30                                                                                                    | 1                                                                                                    |                                                                                                    |  |  |  |
| 3                      | 4                                | 5                                                                                                    | 6                                                                                                    | 7                                                                                                    | 8                                                                                                    |                                                                                                    |  |  |  |
| 10                     | 11                               | 12                                                                                                    | 13                                                                                                    | 14                                                                                                    | 15                                                                                                    |                                                                                                    |  |  |  |
| 17                     | 18                               | 19                                                                                                    | 20                                                                                                    | 21                                                                                                    | 22                                                                                                    |                                                                                                    |  |  |  |
| 24                     | 25                               | 26                                                                                                    | 27                                                                                                    | 28                                                                                                    | 29                                                                                                    |                                                                                                    |  |  |  |
| 31<br>(1)              | 1                                | 2                                                                                                    | 3                                                                                                    | 4                                                                                                    | 5                                                                                                    |                                                                                                    |  |  |  |
| SAT                    |                                  |                                                                                                    |                                                                                                    |                                                                                                    |                                                                                                    |                                                                                                    |  |  |  |
| heduled                |                                  |                                                                                                    |                                                                                                    |                                                                                                    |                                                                                                    |                                                                                                    |  |  |  |
| 2 SUN                  |                                  |                                                                                                    |                                                                                                    |                                                                                                    |                                                                                                    |                                                                                                    |  |  |  |
| heduled                |                                  |                                                                                                    |                                                                                                    |                                                                                                    |                                                                                                    |                                                                                                    |  |  |  |
| B MON                  |                                  |                                                                                                    |                                                                                                    |                                                                                                    |                                                                                                    |                                                                                                    |  |  |  |
|                        | Mon<br>26<br>3<br>10<br>17<br>24 | dule > Schedule         May 2021         Mon       TUE         26       27         3       4         10       11         17       18         24       25         31       1         31       1         SAT       1         seduled       1 | dule > Schedule         May 2021       MA         Mon       TUE       WED         26       27       28         3       4       5         10       11       12         17       18       19         24       25       26         31       1       2         I SAT       I       1         I SAT       I       I         I Mouled       I       I         I SAT       I       I         I SAT       I       I         I SAT       I       I         I SAT       I       I         I MOULE       I       I         I MOULE       I       I         I MOULE       I       I         I MOULE       I       I         I MOULE       I       I         I MOULE       I       I         I MOULE       I       I         I MOULE       I       I         I MOULE       I       I         I MOULE       I       I         I MOULE       I       I         I MOULE       I <t< th=""><th>May 2021       MAY 31       T         MON       TUE       WED       THU         26       27       28       29         3       4       5       6         10       11       12       13         17       18       19       20         24       25       26       27         31       1       2       3         1       2       3       3         1       2       3       3         10       11       12       13         10       13       19       20         24       25       26       27         31       1       2       3         1       2       3       3         1       2       3       3         5       SAT       5       5         Heduled       5       5       5</th><th>May 2021       MAY 31       TODAY         MON       TUE       WED       THU       FRI         26       27       28       29       30         3       4       5       6       7         10       11       12       13       14         17       18       19       20       21         24       25       26       27       28         31       1       12       13       14         17       18       19       20       21         31       1       2       3       4         SAT       J       3       4       5         sat       J       2       3       4</th><th>Image: Schedule       May 2021       MAY 31       TODAY       Image: Schedule         MON       TUE       WED       THU       FRI       SAT         26       27       28       29       30       1         3       4       5       6       7       8         10       11       12       13       14       15         17       18       19       20       21       22         24       25       26       27       28       29         31       1       2       3       4       5         sat         sat         sat</th></t<> | May 2021       MAY 31       T         MON       TUE       WED       THU         26       27       28       29         3       4       5       6         10       11       12       13         17       18       19       20         24       25       26       27         31       1       2       3         1       2       3       3         1       2       3       3         10       11       12       13         10       13       19       20         24       25       26       27         31       1       2       3         1       2       3       3         1       2       3       3         5       SAT       5       5         Heduled       5       5       5 | May 2021       MAY 31       TODAY         MON       TUE       WED       THU       FRI         26       27       28       29       30         3       4       5       6       7         10       11       12       13       14         17       18       19       20       21         24       25       26       27       28         31       1       12       13       14         17       18       19       20       21         31       1       2       3       4         SAT       J       3       4       5         sat       J       2       3       4 | Image: Schedule       May 2021       MAY 31       TODAY       Image: Schedule         MON       TUE       WED       THU       FRI       SAT         26       27       28       29       30       1         3       4       5       6       7       8         10       11       12       13       14       15         17       18       19       20       21       22         24       25       26       27       28       29         31       1       2       3       4       5         sat         sat         sat |  |  |  |

# Work Holidays

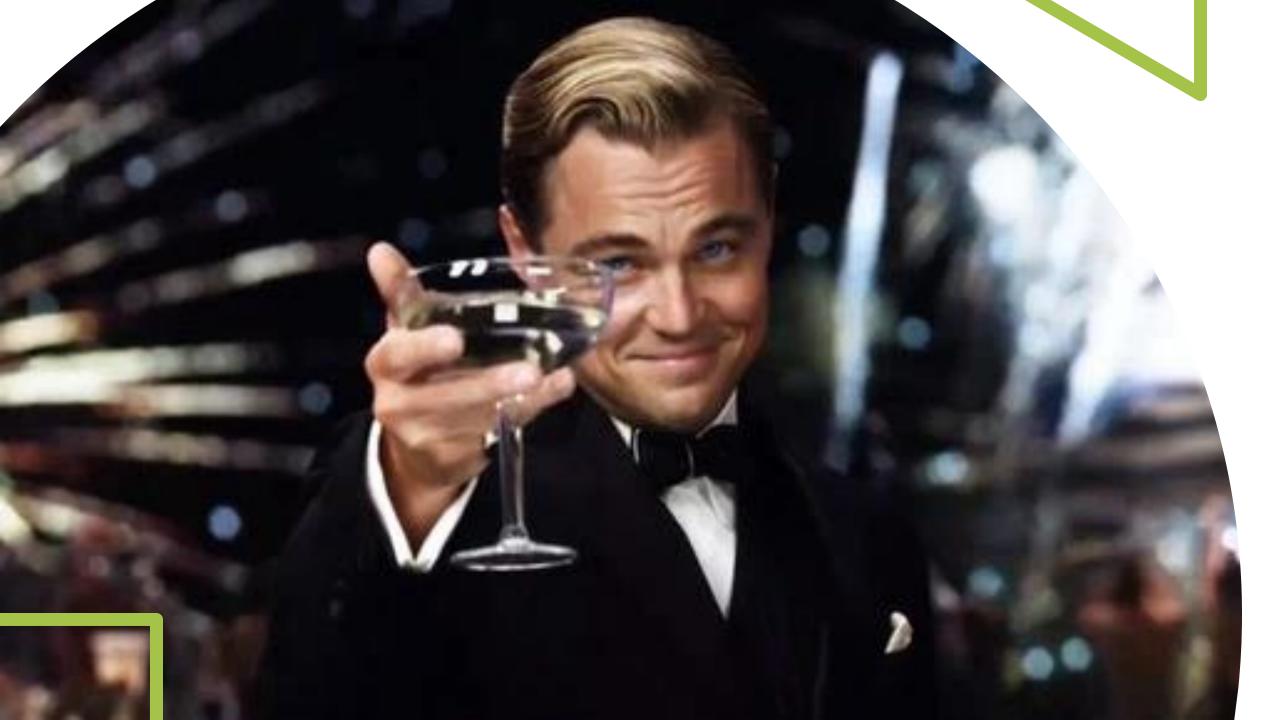

## Questions & Answers

#### BLACKWELL

#### **IPS Schedule Module**

A successful project rollout requires a dedicated and highly involved test group to experience the functionality, report their findings, and develop training materials for a companywide launch.

#### Three Components of a Successful Company Project

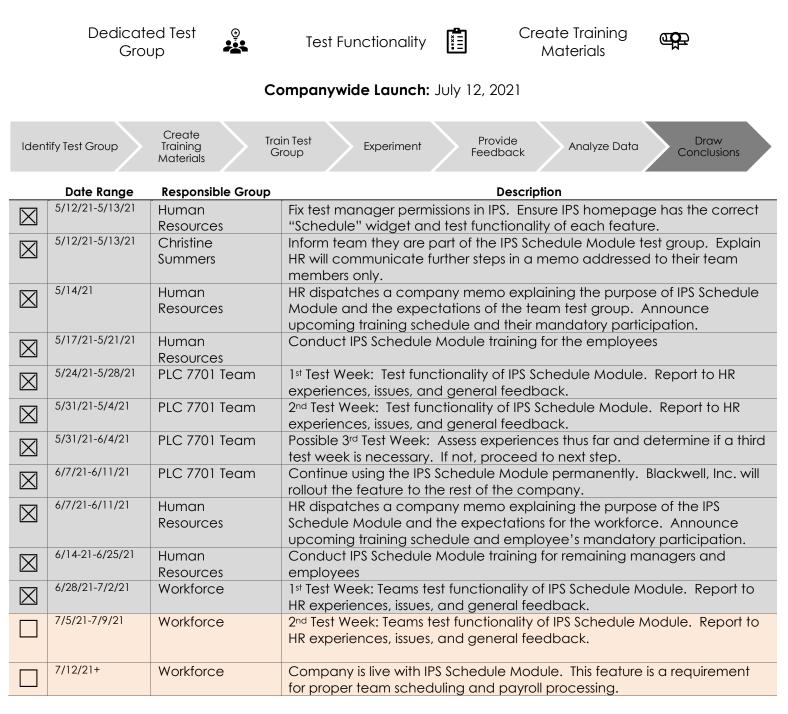